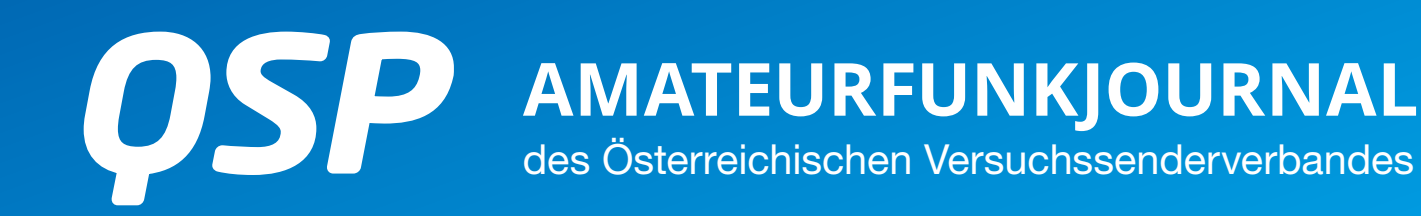

04/2021 46. Jahrgang

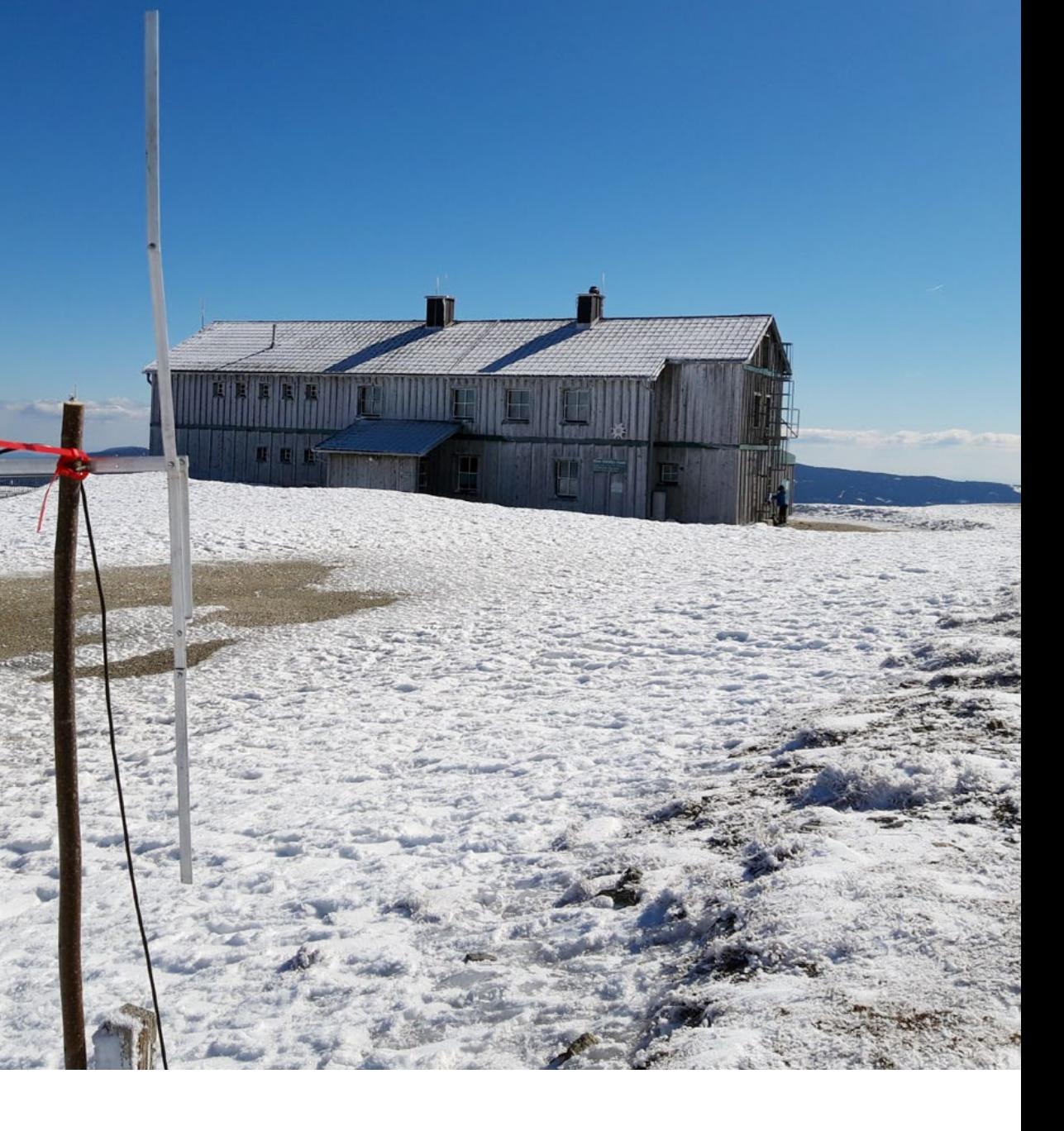

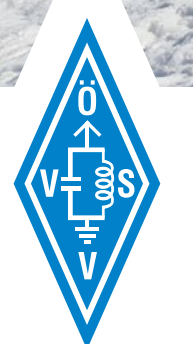

### **AOEE 80/40M AM 1. MAI**

Alle aktuellen Infos zur "All Austrian Exercise" mit Notfunk-Übung am 1. Mai + Auswertung vom AOEE 2020 Seite 13-17

### **20 M VDA-ANTENNE**

Bauanleitung für eine gute und trotzdem einfach aufgebaute Fieldday-Antenne von OE3EQW Seite 20–22

### **NPR AUF 70 CM IN OE5**

In OE5 laufen erste Tests mit NPR am Froschberg-Relais OE5XBR in Linz – reinhören und probieren erwünscht Seite 30

### **INHALT**

![](_page_1_Picture_318.jpeg)

### **DACHVERBAND – ÖSTERREICHISCHER VERSUCHSSENDERVERBAND**

Industriezentrum NÖ-Süd, Straße 14, Objekt 31 A-2351 Wr. Neudorf Telefon: +43 (0)1 999 21 32, Fax: +43 (0)1 999 21 33

Der Österreichische Versuchssenderverband – ÖVSV ist Mitglied der "International Amateur Radio Union" (IARU) und Dachorganisation des Österreichischen Amateurfunkdienstes. Der ÖVSV bezweckt die Erhaltung und Förderung des Amateurfunkwesens im weitesten Sinn, wie: Errichtung und Betrieb von Funkanlagen, Erforschung der Ausbreitungsbedingungen, Pflege des Kontaktes und der Freundschaft zwischen Funkamateuren aller Länder und Territorien, Hilfestellung in Katastrophen- und Notfällen. Zur Erreichung der Vereinsziele übt der ÖVSV insbesondere folgende Tätigkeiten aus: Herausgabe von Informationen (QSP), Vertretung der Mitglieder bei den zuständigen österreichischen Behörden, Zusammenarbeit mit Amateurfunkvereinigungen anderer Länder, Vermittlung von QSL-Karten für ordentliche Mitglieder.

Fördernde Mitgliedschaft für Mitglieder im Ausland 55,– €.

### **ORDENTLICHE MITGLIEDER**

![](_page_1_Picture_319.jpeg)

OE5NVL Manfred Autengruber Landesleiter des LV Oberösterreich OAFV des ÖVSV

![](_page_2_Picture_1.jpeg)

# **In Zeiten von Corona**  verändern sich Gewohnheiten

Viele Aktivitäten sind nicht möglich und somit bleibt Zeit für Anderes und Neues.

Wir sehen, dass die Anzahl der am Amateurfunk Interessierten im letzten Jahr merklich gestiegen ist. Viele absolvieren einen Online-Kurs und wollen auch die Amateurfunkprüfung ablegen. Leider sind aufgrund der Pandemie Prüfungstermine rar.

Eine Herausforderung ist es auch, die jungen OMs und YLs im praktischen Amateurfunkleben ankommen zu lassen. Clubabende im ADL gibt es derzeit leider nicht. Es ist aber gerade in der Anfangszeit wichtig, Newcomer mit Rat und Tat zu unterstützen. Wer kann schon gleich vom Start weg mit Codeplugs für Digitalfunk oder mit falsch angepassten Kurzwellenantennen richtig umgehen? Am einfachsten kommt man natürlich beim Besuch von gemeinsamen Clubabenden, im Austausch mit anderen OMs, zu dem so wichtigen Erfahrungswissen.

Hoffentlich haben wir bald wieder die Möglichkeit die verschiedenen Veranstaltungen (wie Laa/Thaya, Neuhofen, Altlengbach, ...) zum Leben zu erwecken. Auch das sind immer wieder gute Gelegenheiten für den persönlichen Austausch.

Onlinemeetings werden organisiert und von vielen angenommen. Es zeigt sich aber, dass nicht jeder gerne über diese Medien kommuniziert. "Den ganzen Tag hänge ich in QRL-Onlinemeetings und dann geht es am Abend mit HAM-Radio-Sessions weiter! Wo ist dann der Unterschied zum QRL? Wo bleibt die Entspannung?"

Machen wir uns bereit, nach Aufhebung der Maßnahmen schnell wieder unsere Clubabende, Outdoor-Veranstaltungen, Field Days und gemeinsamen Projekte zu beleben und neu zu starten. Für viele ist gerade der persönliche Kontakt mit OMs und YLs in der Amateurfunk-Gemeinschaft wichtig.

Natürlich gibt uns die derzeitige Situation einen Schub in der Nutzung und dem Verständnis der Online-Medien. Nicht die komplex aufgebauten Webseiten und aufwändigen Formulierungen sind gefragt, sondern die einfachen Social-Media-Plattformen wie Telegram, WhatsApp und Twitter. Sie verteilen schnell und unkompliziert Infos an Interessierte und bringen diese zusammen. Ganze Amateurfunkprojekte werden mittlerweile über diese Medien koordiniert.

Bei all diesen neuen Möglichkeiten sollten wir aber den Funkbetrieb nicht aus den Augen verlieren, denn er ist die Basis des Amateurfunks.

Nach Ende der pandemiebedingten Einschränkungen werden wir mit den alten Gewohnheiten und den neu erworbenen digital skills ganz neue Gebiete im Amateurfunk erschließen.

Euer Manfred Autengruber OE5NVL

### **IMPRESSUM**

QSP – offizielles und parteiunabhängiges Organ des Österreichischen Versuchssenderverbandes Medieninhaber, Herausgeber und Verleger: Österreichischer Versuchssenderverband, ZVR-Nr. 621 510 628, Industriezentrum NÖ-Süd, Straße 14, Objekt 31, A-2351 Wr. Neudorf Tel. +43 (0)1 999 21 32, Fax +43 (0)1 999 21 33, E-Mail: oevsv@oevsv.at, GZ 02Z030402 S Leitender Redakteur: Michael Seitz, E-Mail: qsp@oevsv.at Hersteller: Druckerei Seitz – Ing. Michael Seitz, Hauptstraße 373, 2231 Strasshof an der Nordbahn Erscheinungsweise: monatlich – wird kostenlos an die Mitglieder des Österreichischen Versuchssenderverbandes versandt Redaktionsschluss für QSP 05/2021: Freitag, 9. April 2021

Titelbild: QRV beim Alois-Günther-Haus am Stuhleck (Bild: OE1MVA)

Gedruckt nach der Richtlinie .Druckerzeugnisse des Österreichischen Umweltzeichens UW 1312

![](_page_2_Picture_18.jpeg)

![](_page_3_Picture_1.jpeg)

## **Wasservitalisierer auf 144,015 MHz in Deutschland verboten!**

### In Österreich laut TKG kein Sender?

Mit einer Pressemitteilung hat die BNetz-A am Freitag, dem 12. März 2021, erklärt, dass die Behörde ein Verbot für die Inverkehrbringung und Benutzung eines Produktes aus der Gruppe der sogenannte "Wasservitalisierer" ausgesprochen hat.

### Hier ein Zitat aus der Veröffentlichung von der Website der Bundesnetzagentur:

*"Die Bundesnetzagentur hat den Verkauf und die Nutzung eines Wasservitalisiers der Wassermatrix AG aus der Schweiz verboten. Das hochpreisige Gerät verursacht Funkstörungen* 

*im Amateurfunkband. Funkamateure und andere Marktüberwachungsbehörden hatten im letzten Jahr Störungen gemeldet.*

*"Unser Prüf- und Messdienst sorgt dafür, dass Frequenzen störungsfrei genutzt werden können", sagt Dr. Wilhelm Eschweiler, Vizepräsident der Bundesnetzagentur. "Gleichzeitig schützen wir mit dem Vertriebsverbot Verbraucher davor, viel Geld für ein Gerät auszugeben, das sie nicht benutzen dürfen."*

*Nach Angaben des Herstellers soll der Wasservitalisierer das Wasser mittels einer Handsonde energetisieren und dadurch die Selbstheilungskräfte des Körpers aktivieren. Das Gerät kostet rund 8.000 Euro und wurde mehr als 2.400 mal von Verbrauchern in Deutschland gekauft. Verbraucher, die den Wasservitalisierer gekauft haben, dürfen das Gerät zwar behalten, es aber bis auf weiteres nicht mehr benutzen.*

*Nachdem zahlreiche Störungsmeldungen bei der Bundesnetzagentur eingegangen waren, hatte der Prüf- und Messdienst Ermittlungen eingeleitet und den Wasservitalisierer im Messlabor Kolberg überprüft. Es wurde festgestellt, dass das Gerät eine fehlerhafte Konformitätserklärung besitzt und eine unzulässige Störaussendung erzeugt. Der Wasservitalisierer erfüllt damit nicht die grundlegenden Anforderungen an die elektromagnetische Verträglichkeit (EMV).*

*Bilder des Wasservitalisierers finden Sie hier: www.bnetza. de/wasservitalisierer."*

### Link: https://www.bundesnetzagentur.de/SharedDocs/ Pressemitteilungen/DE/2021/20210312\_Wasservitalisierer. html?nn=265778

Die Bundesnetzagentur hat auch die Mitgliedsstaaten der Europäischen Union sowie die Europäische Kommission über den Fall informiert, da sie der Auffassung ist, dass die Geräte auch in den anderen Mitgliedsstaaten vertrieben werden. Wir hatten ja auch in der QSP bereits über Störfälle in OE berichtet. Auf meinen Anruf beim Funkmonitoring (ehemals "Funküberwachung") wurde mir sofort bestätigt, dass man das Gerät und die Probleme kenne, man als Exekutivbehörde leider nicht einschreiten könne, weil es sich nicht um einen "Sender" oder eine "Funkanlage" im Sinne des TKG handle. Dies ist erstaunlich, da das Gerät angeblich laut

![](_page_3_Picture_15.jpeg)

![](_page_3_Picture_16.jpeg)

Aussagen von Funkamateuren in der Schweiz eine Sendeleistung von mehreren Watt auf 144MHz haben soll? Auch im Hinblick auf das neue TKG2020 haben wir uns daraufhin die Begriffsdefinitionen im TKG2003 und im Entwurf 2020 näher angesehen.

### In §4 Abs. 49 des TKG2020 Entwurfs steht die Definition einer Funkanlage:

*49. "Funkanlage" ein Erzeugnis oder ein wesentlicher Bauteil davon, der in dem für terrestrische/satellitengestützte Funkkommunikation zugewiesenen Spektrum durch Ausstrahlung und/oder Empfang von Funkwellen kommunizieren kann; als Funkanlagen gelten auch elektrische Einrichtungen, deren Zweck es ist, mittels Funkwellen Funkkommunikation zu verhindern;*

Eine Begriffsbestimmung zum Begriff " Sender" sucht man überhaupt vergeblich. Daher ist auch nicht klar, ob die Radio Equipment Directive (RED 2014) und FMaG 2016 (§ 2 Abs. 1 Z 1) oder das Elektrotechnikgesetz mit der EMC-Directive Geltung entfalten.

Kurzgefasst: eine Funkanlage ist nur dann eine solche, wenn sie "kommunizieren" kann.

Überspitzt könnte das bedeuten, dass wir zukünftig Sender betreiben, die 1000 Watt senden, die jedoch nicht der Kommunikation, sondern anderen experimentellen Zwecken dienen könnten und damit nicht vom TKG und damit der Bewilligungspflicht umfasst sein würden. Manche Insider im Telekomrecht könnten darin einen schweren Mangel in der Fernmeldeverwaltung sehen, denn eine ordentliche Begriffsdefinition ist das Fundament für jedes Gesetz.

Wir werden beobachten und darüber berichten, wie diese Sache in Österreich weitergeht und wie die Behörde auf die Information aus Deutschland reagiert. Derzeit ist ja das Funkmonitoring an der Ausfahrt zur Messung durch Corona gehindert.

### Kurzbericht von der **Dachverbandssitzung am 13. März**

### von Mike Zwingl, OE3MZC

Am Samstag, dem 13, März, fand die erste Dachverbandssitzung des heurigen Jahres statt. Wir haben dazu das neue Videokonferenzsystem im Amateurfunkzentrum verwendet. Themen waren neben der Freischaltung des neuen ÖVSV-Wiki durch YL Herta OE4VCC, dem aktuellen Stand zum Entwurf des TKG2020 und den Kursangeboten in den einzelnen Landesverbänden, besonders die aktuelle Entwicklung der Mitgliederzahlen. Dabei stechen nach der erfolgten Standesmeldung im Februar besonders die sehr positiven Mitgliederzahlen in Wien (OE1) und Oberösterreich (OE5) hervor. Mit über 100 und ca. 55 neuen Mitgliedern haben beide Verbände ihre erfolgreiche Nachwuchsarbeit eindrucksvoll unter Beweis gestellt und dabei die Größenordnung mancher Landesverbände gesprengt. Herzlichen Dank und Gratulation! Alle Landesverbände zusammen haben sich für 2021 ein Wachstum von insgesamt ca. 300 Mitgliedern durch Kurse vorgenommen.

Die Berichte der Referenten zeigten teilweise positive Aktivitäten im Bereich der Maker-Community/Citizen Science mit Projekten zur Umweltsensorik und LORA (DXL-Tool Chain) sowie im Bereich Satellitenfunk (QO-100, CLIMB) und Deep Space (MARS, Sondenempfang auf 8,4 GHz).

Chris OE1VMC hat auf die Möglichkeiten von SDR-Buffer der TU-Graz zur Bandwacht hingewiesen und Herbert OE3KJN hat die Planungen zur großen Notfunkübung HOT-AUSTRIA am 1. Mai, zur Sirenenprobe im Oktober und zur EMCOM-Tagung im November 2021 vorgestellt.

Wolf OE1WHC bittet um Beiträge zum ÖVSV-Archiv und meldete geplante Aktivitäten zum internationalen Marconi-Tag im April.

Die sehr konstruktive Sitzung endete erst nach 16:00 Uhr, jedoch entfiel für die meisten Teilnehmer die sonst lange Heimreise.

**OE 1** BERICHTET **LANDESVERBAND WIEN** 1060 Wien, Eisvogelgasse 4/3, Tel. 01/597 33 42

### **Bericht** aus dem LV1

Da der Zutritt zum Clublokal derzeit beschränkt ist, werden Aktivitäten vermehrt auf elektronische Kommunikation geschoben. So sorgen die regelmäßigen Funkrunden auf den Wiener Relais für regen Zuspruch. Die bekannteste Runde ist jeden Tag ab 20:00 Uhr am OE1XUU. Auch der wöchentliche Clubabend als ZOOM Web Meeting wird gerne besucht – üblicherweise von mehr als 50 Teilnehmern. Hier wurden auch Bau- und Lötaktivitäten gestartet, über die noch berichtet werden soll.

Während der beiden ersten Märzwochen 2021 hat OE1IAH die täglichen Kahlenberg- und KB-Daily-Runden genutzt und eine praktische Aktivität über den üblichen Sprechbetrieb hinausgehend initiiert. Während der Runden wurde der gemeinsame Bau einer Bierdosen-Antenne besprochen. In der Runde konnte man über Sinn oder Unsinn der Sache reden, Theorien über die Funktionsweise wälzen und Wissen aus Rothammel, Antennenbuch oder Internet nutzen um "herumzugscheiteln".

Die erste Woche wurde zur Vorbereitung des Baus benutzt. Unter anderem zur Materialbeschaffung und Überlegungen wie die Getränkedose zu bearbeiten ist. Ab Montag, 5. März, wurde begonnen den Bau selbst zu besprechen. Wir wollten damit neben den traditionellen technischen Plaudereien am Relais das Clubleben, das voraussichtlich noch weiter einige Zeit auf die Öffnung der Räume in der Eisvogelgasse warten muss, anreichern. Das Gemeinsame stand im Mittelpunkt der Aktivität. Wir dürfen uns uneingeschränkt auf den Bändern und Relais bewegen – nutzen wir das!

Die Antenne ist eine kompakte 2m/70cm-Antenne, die leicht zu bauen ist. Die Rohmaterialbeschaffung macht es für viele

zusätzlich interessant. Es sei aber angemerkt, dass sich auch andere Getränke in 0,5-Liter-Dosen als Ausgangsbasis für diese Antenne eignen.

Heft 2 seit 27.1.21 Der LV1-Vorstand wird weitere Aktivitätsvorschläge machen, für 5, <sup>90</sup> im Handel wir hoffen, dass für viele etwas Interessantes dabei ist. Materialbedarf: Getränkedose, 50cm Draht, etwas Karton, oder Kunststoff und eine Flanschbuchse. OE1IAH hat BNC-Flanschbuchsen besorgt und gab/gibt diese zum Selbstkostenpreis an Interessierte ab. Über die 2 Wochen Aktivität haben sich 10 OMs bei OE1IAH gemeldet, erfreulicherweise waren 3 SWL dabei, die noch in Ausbildung sind, also kein Rufzeichen haben. Zwei Wochen sind eine kurze Zeit. Es sollte nichts kompliziertes sein, sondern Aktivitäten anregen. Dieser Text entstand vor Abschluss der Bauaktivität, um den Redaktionsschluss der QSP zu beachten. Die Resonanz auf das Angebot war bisher schon durchaus eine Bestätigung der Idee mehr als nur Plaudereien am Relais zu organisieren.

der Webseite von OE1IAH nachlesen.<br>
http://OE1IAH.at<br>
Deep Link suf die Seite als OB Gedeu Interessierte an dem Antennenprojekt, auch jene die keinen Zugang zum OE1XUU haben, können darüber auf http://OE1IAH.at

![](_page_4_Picture_17.jpeg)

Deep Link auf die Seite als QR-Code:

![](_page_4_Picture_19.jpeg)

### **Vienna SOTA Day** Spring 2021

Am Samstag, dem 15. Mai, ist es wieder soweit: die SOTA-begeisterten YLs und OMs schwärmen aus und aktivieren die Berge und Hügel im Wiener Umland.

Aktivierungsschwerpunkt ist zwischen 12:00 und 14:00 Uhr LT auf dem 2m-Band.

Besonders für Newcomer bietet sich beim Vienna SOTA Day die Gelegenheit, alleine oder gemeinsam mit Gleichgesinnten Funkbetrieb mit Minimalausrüstung zu machen.

> vy 73 Martin, OE1MVA SOTA-Regionalmanager für OE1

**Save the date: European and All Austrian SOTA Day** Samstag, 18. September 2021 Stuhleck OE/ST-171 (Bild: OE1MVA, 6. März 2021)

![](_page_5_Picture_6.jpeg)

![](_page_5_Picture_8.jpeg)

**OE 2** BERICHTET **LANDESVERBAND SALZBURG (AFVS)** 5071 Wals-Siezenheim, Mühlwegstraße 26, Tel. 0662/265 676

### **Amateurfunkkurs** Frühjahr 2021

Unser Amateurfunkkurs ist mit über zehn Teilnehmern angelaufen. Den Kurs führen wir derzeit online durch, ein teilweiser Wechsel zu stundenweisem Präsenzunterricht für praktische Übungen ist aber geplant und wird je nach aktueller Gefahrenlage kurzfristig angesetzt.

Der Termin für die Prüfung steht noch nicht fest, wird aber rechtzeitig bekanntgegeben.

### **Großglockner Diplom**

Der Großglockner ist mit einer Höhe von 3798,8m über Adria der höchste Berg Österreichs. Seine markante Spitze gehört zur Glocknergruppe, einer Bergkette im mittleren Teil der Hohen Tauern, und ist mit mehr als 5000 Gipfelbesteigungen pro Jahr ein beliebtes Ziel vieler Bergsteiger.

Der Österreichische Versuchssenderverband verleiht das Großglockner Diplom allen Funkamateuren, welche die in der Ausschreibung gestellten Bedingungen erfüllt haben. Gewer-

> tet werden jeweils fünf Verbindungen mit den angrenzenden Ländern des Großglockners: OE2, OE7 und OE8. Es gibt keine Band- und Betriebsartenbeschränkung.

> Schickt bitte den Diplomantrag mit einem Logbuchauszug oder einer GCR-Liste an: diplom@oevsv.at.

> Die Diplomgebühr beträgt für die gedruckte Version 10,– €, für die pdf-Version 5,– €.

> Überweisungen bitte an unser Diplomkonto: BAWAG, AT97 1400 0984 1600 6261.

> Das Diplom ist 210 x 294 mm groß. Es zeigt den Großglockner inmitten der Glocknergruppe. Der Award wurde von OE5RI, Karl Reinprecht, entworfen und im Februar 2021 vom ÖVSV anerkannt.

![](_page_5_Picture_22.jpeg)

### **OE2XZR: 23 cm-Umsetzer**  endlich genehmigt

Der neue 23cm-Umsetzer auf dem OE2XZR wurde nun endlich behördlich genehmigt.

Die Frequenzen sind: 1298,375 TX, 1270,375 RX Eine Echolink-Anbindung ist in Vorbereitung.

Wir laden alle YLs und OMs ein, auf dem neu errichteten Umsetzer ausgiebig Betrieb zu machen und uns eventuell anfallende Störungsmeldungen oder Verbesserungsvorschläge zukommen zu lassen.

### **OE2XZR: Störungen**  am DMR-Umsetzer beseitigt

Am DMR-Umsetzer des OE2XZR traten trotz intensiver Optimierungsarbeiten immer wieder Übertragungsstörungen auf. Grund war die etwas instabile Stromversorgung des Motorola-Gerätes. Nach letzten Tests ist die Einheit nun optimal justiert und läuft einwandfrei. Bitte macht auf dem Umsetzer Betrieb und teilt uns Unregelmäßigkeiten oder Ausfälle umgehend mit.

### Wir wünschen allen Lesern anhaltende Gesundheit und gute Verbindungen!

### Ein herzliches 73 vom AFVS-Team aus Salzburg!

![](_page_6_Picture_8.jpeg)

# **OE 5 BERICHTET LANDESVERBAND OBERÖSTERREICH OAFV**<br>4020 Linz, Lustenauer Straße 37, Tel. 0664/88550002

### ADL 516 OE5XLL **Spendenaufruf**

Seit mehr als 45 Jahren ist der Umsetzer OE5XLL auf der Giselawarte, Lichtenberg bei Linz stationiert.

Wir betreiben FM-Repeater auf 2m und 70cm sowie einen 70cm DMR-Repeater. Der Standort ist auch ein wichtiger Knotenpunkt im OE HAMNET Backbone. Wir haben Links zu OE5XBR, OE5XOL, OE5XDO und DB0WGS. Ein weiterer 5 GHz Link zur HTL Leonding ist für April in Planung. Weiters gibt es fünf Userzugänge auf 2.4 GHz und einen auf 5 GHz.

Unser Equipment befindet sich auf dem Dach des Aussichtsturms in 927 Meter Höhe. Die Dachkonstruktion ist mittlerweile in einem so schlechten baulichen Zustand, dass sie abgetragen werden muss und vom Besitzer nicht mehr neu errichtet wird. Der Turm würde dann ohne Überdachung weiter bestehen.

Damit wäre ein Betrieb auf diesem Standort nicht mehr möglich und wir müssten unser Equipment in Kürze abmontieren.

Wir haben uns entschlossen, die Plattform als Stahlkonstruktion auf eigene Kosten neu zu errichten. Dazu haben wir die Genehmigung des Besitzers erhalten, der sich uns gegenüber sehr kooperativ zeigt.

Im Zuge der Umbauarbeiten, geplant Ende April, ist der Umsetzer ca. zwei Wochen außer Betrieb.

Die Kosten für den Aufbau von ca. 15.000,– Euro überschreiten unser Budget bei weitem. Daher ersuchen wir um Spenden.

![](_page_6_Picture_19.jpeg)

Entweder auf unser Konto: OE5XLL-Spende AT25 2032 0321 0057 7366 oder per Paypal: spende@oe5xll.net

Herzlichen Dank allen Spendern!

OE5RNL – Sysop OE5XLL und das ganze OE5XLL Team

### † SILENT KEY

Wir trauern um OM Fritz Egger, OE7EFI aus Innsbruck, der im 76. Lebensjahr am 14. Februar 2021 den Kampf gegen seine schwere Krankheit aufgeben musste. Er war 35 Jahre treues Mitglied im LV Tirol und Träger des Ehrenzeichens in Silber.

Manfred OE7AAI, Landesleiter

![](_page_7_Picture_3.jpeg)

#### **OE 7** BERICHTET **LANDESVERBAND TIROL** 6060 Hall in Tirol, Kaiser-Max-Str. 50, Tel. 05223/443 89

### Einberufung: **Jahreshauptversammlung des Landesverbandes Tirol des ÖVSV**

#### Versammlungsort:

### Gasthaus Berchtoldshof

Schneeburggasse 140, 6020 Innsbruck

Sollten die COVID-19-Rahmenbedingungen eine Präsenzversammlung nicht erlauben, findet die Versammlung über WebEx statt – bitte beachte dazu die Ankündigungen auf der Homepage.

Datum: Samstag, 8. Mai 2021 Beginn: 13:00 Uhr

### Anreise mit dem PKW:

Das Gasthaus Berchtoldshof hat einen eigenen Parkplatz (Einfahrt zwischen Gastgarten und Gasthaus).

Anfahrt aus dem Unterinntal ab der Autobahnabfahrt Innsbruck-West (A12) in ca. 8 Minuten (4,9km) zum Gasthaus:

https://goo.gl/maps/5UXCfiZdWULB4KzJ7

Aus dem Oberinntal ab der Autobahnabfahrt Innsbruck-Kranebitten (A12) in ca. 7 Minuten (4,4km) zum Gasthaus: https://goo.gl/maps/c8aY3CydMfWjPJsDA

### Anfahrt mit öffentlichen Verkehrsmitteln:

Vom Hauptbahnhof Innsbruck mit der Tram Linie 3 (Richtung Anichstraße/Rathausgalerie) bis Innsbruck Terminal Marktpatz, dort umsteigen in den Stadtbus H (Richtung Allerheiligenhöfe) bis Haltestelle Innsbruck Berchtoldshof (Fahrtzeit ca. 25 Minuten).

Anträge an die Hauptversammlung können noch bis spätestens 23. April 2021 einlangend schriftlich oder auch per E-Mail (oe7aai@oevsv.at) an den Landesleiter eingereicht werden.

Die letzte Ordentliche Hauptversammlung fand am 6. November 2020 statt. Die Hauptversammlung ist beschlussfähig, wenn wenigstens ein Drittel der Mitglieder anwesend oder durch Vollmacht ordnungsgemäß vertreten ist.

Wird die Beschlussfähigkeit zum angesetzten Zeitpunkt nicht erreicht, so ist die Hauptversammlung eine halbe Stunde später, ohne Rücksicht auf die Zahl der anwesenden Mitglieder und Stimmen, beschlussfähig.

#### Tagesordnung:

- 1. Begrüßung und Eröffnung
- 2. Bericht des Landesleiters Manfred OE7AAI
- 3. Berichte der Ortsstellen und Fachreferenten
- 4. Rechenschaftsbericht des Schatzmeisters
- 5. Rechenschaftsbericht des Rechnungsprüfers
- 6. Entlastung des Vorstands und der Referenten für das Vereinsjahr 2020
- 7. Festlegung der Beitragsklassen, Mitgliedsbeiträge und Gebühren für das Vereinsjahr 2022
- 8. Erläuterung und Genehmigung des Haushaltsplanes und des Verteilungsplanes für Ortsstellen und Referate für das laufende Vereinsjahr 2021
- 9. Entscheidung über jenen Betrag, bis zu dem der Vorstand den Verband ohne HV-Beschluss verpflichten kann.
- 10. Behandlung eingelangter Anträge
- 11. Mitgliederehrungen
- 12. Allfälliges

#### Im Anschluss:

Gemütliches Beisammensein und Ausklang

Manfred OE7AAI, Landesleiter

### A'Funk kompakt 04-21 Innsbruck: **APRS – Einführung für Newcomer**

APRS (Automatic Packet Reporting System) ist nun seit über 20 Jahren verfügbar und für viele Funkamateure aus dem alltäglichen AFU-Betrieb nicht mehr wegzudenken. Um einen schnellen Einstieg zu finden, wird Manfred OE7AAI an diesem Abend die Grundlagen dieser Betriebsart speziell für Newcomer erläutern und die vielfältigen Möglichkeiten des praktischen Betriebs (portabel, mobil, stationär) demonstrieren.

Von den Funktionen der verfügbaren Tracker sowie Funkgeräten mit eingebauten APRS-Funktionen bis hin zum Betrieb eines I-Gates und der Abfrage der Informationen des APRS IS über verschiedene Websites sowie der Messaging-Möglichkeiten sollen möglichst alle Themen angeschnitten werden. Eine erschöpfende Behandlung aller am Markt befindlichen Geräte ist in der verfügbaren Zeit kaum möglich – an diesem Abend sollen aber die entscheidenen Impulse für einen erfolgreichen Einstieg in APRS vermittelt werden.

Manfred OE7AAI beschäftigt sich seit Beginn seiner Amateurfunktätigkeit mit den vielen Spielarten von APRS und hat auch persönliche Kontakte mit Scott N1VG dem Entwickler des OpenTrackers, der von ihm für einen QSP-Artikel (QSP 7–8/2008, Seite 5–10) ausführlich interviewt wurde.

### Einleitung und Grundlagen:

- Was ist APRS kurzer historischer Abriss
- Welche Daten können damit übertragen werden?
- Infos vom Erfinder von APRS Bob Bruninga WB4APR

APRS™ ist eine registrierte Schutzmarke von Bob Bruninga WB4APR

![](_page_8_Picture_9.jpeg)

#### APRS Betrieb:

- grundlegende Betriebsmöglichkeiten
- APRS-Endgeräte
- APRS-Initiativen und -Gateways
- APRS-Software und -Websites
- APRS Messaging

### Demonstrationen:

Anhand verschiedener Endgeräte wird der APRS-Betrieb vorgeführt.

Links:

Homepage von Bob Bruninga, WB4APR: http://aprs.org/ APRS-Infos auf der ÖVSV-Homepage: http://wiki.oevsv.at/index.php?title=Kategorie:APRS

APRS-Websites und -Clients: http://aprs.fi https://www.aprsdirect.com/ http://www.findu.com/ http://www.ka2ddo.org/ka2ddo/YAAC.html

Interessiert? Einfach reinschauen – ich freu mich auf deine Teilnahme.

Datum: Freitag, 16. April 2021 Beginn: 19:30 Uhr Ort: WebEx (Online)

Manfred OE7AAI

![](_page_8_Picture_24.jpeg)

### **Erweiterte Kommunikation –** eine aktuelle Möglichkeit des Austausches

Das Abkündigen der Yahoo-Group-Mailverteilung zwingt uns in OE9 einen neuen Mailverteiler einzurichten. Mit dem "Mailman" des Dachverbandes können wir diesen Dienst in bekannter Form für unsere Mitglieder und Freunde neu aufbauen und bereitstellen. Mitglieder werden automatisch übernommen und Freunde melden sich selbst an. Steht dieser Informationsweg zur Verfügung, geht es einen Schritt weiter und wir erwarten euch auf unserem Discordserver "OE9er". Alle Informationen dazu werden euch per neuem Mailverteiler mitgeteilt (siehe Detaillierung von Klaus OE9BKJ).

### Ablauf:

### Mailman: oe9mitglieder

Erfassung möglichst vieler Mailadressen, um unsere Mitglieder bestmöglich über diesen Informationskanal zu erreichen. (Es sind nur ÖVSV Mitglieder in diesem Verteiler.)

### Mailman: oe9friends

Die Erfassung erfolgt selbst auf der Anmeldeseite des Mailman oe9friends https://ml.oevsv.at/listinfo/oe9friends. Herstellung des Userstammes wie bei Yahoo-Group-Mailverteilung. Informationen meist über direkte Mailverteilung von bekannten YLs und OMs.

### Plattform OE9er Discord

Unsere Plattform auf Discord wird von uns selbst verwaltet. Jedes Mitglied erhält über unseren Mailverteiler einen Einladungslink und eine genaue Anmeldebeschreibung. Auf unserem Server werden nur registrierte Mitglieder zugelassen. Einige Testuser sind schon online, um den Server bestmöglich auf unsere Mitglieder vorzubereiten.

So ergibt sich in OE9 die Möglichkeit, aus oben genannten drei Komponenten eine Plattform zu bilden, welches einen einfachen Informationsaustausch ermöglicht, ohne in zahllosen AFU-Gruppen und Messenger-Diensten vertreten sein zu müssen. Die Übersichtlichkeit wird erhöht und neue Interessen können durch das Themenangebot geweckt und auch ausgebaut werden.

### Fragen & Antworten

#### *Betreiben wir den Server selbst?*

Die Plattform Discord stellt den Server als Rohling bereit, der dann von den Administratoren so konfiguriert wird wie benötigt. Auf unserem Server sind aktuell drei Gruppenmoderatoren berechtigt Änderungen an der Struktur vorzunehmen.

### *Wie und wann erfolgt die breite Einladung an alle OE9er?*

Alle LV9-Mitglieder werden über den Mailverteiler "oe9mitglieder" per Einladungslink benachrichtigt. Diese Benachrichtigung erfolgt, nachdem der Mailverteiler "oe9mitglieder" so viele Mailadressen wie in unserer Datenbank vorhanden und jetzt noch ergänzt werden, übernommen hat. Das sollte

in den nächsten Tagen abgeschlossen sein und die Einladung erfolgen.

### *Wird das nur in Vorarlberg so gemacht oder verwenden das auch andere Landesverbände?*

Diese Plattform wird aktiv und schon länger in OE7 verwendet. Durch Gespräche und eine Einladung zum Server unserer Tiroler Nachbarn sind wir auf den "Geschmack" gekommen unseren eigenen Server zu konfigurieren. Der Landesleiter von OE7, Manfred OE7AAI, hat uns tatkräftig unterstützt und vieles gezeigt was für uns interessant sein kann. In OE7 ist schon ein Amateurfunkkurs durch diese Plattform mit Chatmöglichkeit, Audio-/Videomeetings und Bereitstellung von Lernunterlagen unterstützt worden.

### *Was erwartet einen OM auf dieser Plattform?*

Nach der Anmeldung bei Discord und mit dem Einladungslink gelangt die eingelade YL/der eingeladene OM auf die Willkommensseite, von dieser wird er nach einer Begrüßung und einer Identitätsprüfung auf dem Server OE9er freigegeben. Es eröffnen sich einem Mitglied des Servers dann unmittelbar viele Möglichkeiten seine Interessen zu pflegen. Neben Textkanälen, wo im Stil eines Messengers wie WhatsApp, Telegram, Signal und Co Nachrichten und Bilder ausgetauscht werden können, ist es auch möglich über Sprachkanäle miteinander zu plaudern, eine Videoübertragung zu starten, etwas am Bildschirm mit anderen Interessierten zu teilen oder sich vom ham-bot seine letzte APRS-Position mitteilen zu lassen. Nach einer kurzen Einarbeitungszeit findet man sich gut zurecht. So ist es auch leicht möglich mit dem LV9-Vorstand zu einem bestimmten Thema in Verbindung zu treten.

#### *Wer oder was ist der ham-bot?*

Unser ham-bot wurde von David OE7OBD ursprünglich für den Server des LV7 programmiert. Nach einer Anfrage bei David hat er sich bereit erklärt, seinen ham-bot auch für uns in OE9 zu erweitern. Was kann der ham-bot? Er bildet ein Interface zu einigen HAM-Diensten die direkt aus dem ham-bot heraus als Aufgabe, über einen Kommandocode, übergeben werden können. So ist es recht einfach sich seine DMRID, seinen letzten APRS-Standort, Repeaterinformation anzeigen zu lassen oder über das Pagernetzwerk DAPNET eine Textnachricht zu versenden und vieles mehr. Dazu wird sicher ein eigener Beitrag folgen.

Weitere Informationen zu Discord sind dem Bericht von Klaus OE9BKJ zu entnehmen.

Mitmachen ist hier die Devise – die Plattform lebt durch die Beiträge seiner Mitglieder! Fragen zu diesem Thema könnt ihr immer an Fabian OE9FRV, Günter OE9HGV und an mich, Mario OE9MHV, stellen.

> 73 de OE9MHV Mario Hartmann, Landesleiter LV9

### **Der OE9 Discord "Server"**

### Discord – der Hintergrund

Discord ist ein Onlinedienst für Chat, Instant-Messing, Sprach- und Videoverbindungen, der von den Entwicklern ursprünglich für Gamer entwickelt wurde. Die Software wurde 2015 von den Gründern Jason Citron und Stan Vishnevskiy vorgestellt. Der Sitz der Firma ist in San Francisco, Discord hat aktuell über 250 Millionen Nutzer (Stand 01/2020) weltweit.

Mit Discord ist es möglich, kostenlose öffentliche "Server" zu erstellen. Diese Server können z.B. Text- und Sprachkanäle oder auch "Bots" enthalten. Verschiedene Rollen (Roles) können dabei

von Administratoren den Nutzern zugeteilt werden. Eine Einladung der Mitglieder kann gezielt erfolgen, damit sind auch geschlossene Nutzergruppen möglich.

Clients für Discord sind für nahezu alle Plattformen verfügbar (Android, iOS, Mac, Windows, Linux) – siehe https://discord. com/download. Die Installationsgröße auf Android beträgt ca. 61MB. Im Gegensatz zu WhatsApp ist keine Kopplung an eine Telefonnummer notwendig, es reicht eine Registrierung mit Benutzername und Mailadresse.

### OE9er – der Server

Da es sich beim OE9er um einen geschlossenen Server handelt, braucht es eine Einladung, um sich dafür registrieren zu können. Die Einladung wird vom Landesverband an alle Mitglieder per E-Mail erfolgen – siehe dazu auch Bericht von Mario OE9MHV.

Nach dem Einloggen werden links alle Server angezeigt, hier ist dann der "OE9er" bereits vorhanden. Es können auch weitere, öffentliche Server gesucht und hinzugefügt werden. Ein Server ist dann weiter in Kategorien und Kanäle gegliedert.

Bild 1 zeigt, wie sich der OE9er auf einem Windows-Desktop darstellt. Bild 2 zeigt zum Vergleich einen Screenshot von einem Android-Handy.

Wie man sieht, ist hier die Darstellung aufgeräumter. Die Bereiche werden durch Scrollen nach rechts/links erweitert – siehe Bild 3.

Nochmaliges Wischen nach rechts zeigt die Mitglieder bzw. Benutzer an. Farben werden für unterschiedliche Rollen ("Roles") verwendet (Bild 5).

Ob ein Benutzer an- oder abwesend ist, sieht man an einem grünen Punkt oder gelben Mond-Symbol beim Profilbild des Benutzers (siehe Bild 4).

![](_page_10_Picture_13.jpeg)

Abbildung 4: Status-Anzeige für die Benutzer

rechts Abbildung 5: Liste der User

![](_page_10_Picture_16.jpeg)

Abbildung 1: Discord-Screen auf einem Windows Desktop. Der ausgewählte Kanal ist "oe9-info"

![](_page_10_Picture_18.jpeg)

Abbildung 2: Die Benutzeroberfläche auf einem Android-Handy zum Vergleich. Abbildung 3: Wechsel auf den Inhalt eines Kanals durch Wischen nach rechts.

![](_page_10_Picture_20.jpeg)

Mit anderen Benutzern kann auch direkt über Chat oder Anruf (auch mit Video) Kontakt aufgenommen werden.

Das Vorhandensein der Sprachkanäle zeigt die Stärken von Discord in der Nutzung von Team-Chats, welche ursprünglich für die Gamer-Szene entwickelt wurden.

Hervorzuheben ist auch der "Hambot", welcher von David OE7OBD für uns zur Verfügung gestellt wurde. Seine Funktionen werden in Abbildung 6 vorgestellt. Mit "!hilfe" zeigt er seine Möglichkeiten – u.a. APRS oder DMR-ID Abfragen. Bots können in diversen

Abbildung 6: die Funktionen des "ham-bot"

Programmiersprachen umgesetzt werden, somit steht einer Erweiterung für spezifische Amateurfunk-Themen nichts im Wege.

Der OE9er Server zeigt im Probebetrieb bereits jetzt eine Vielzahl an Kategorien und Kanälen, die zum gegenseitigen Austausch von uns Funkamateurinnen und Funkamateuren auch abseits der Funkwellen einladen.

Klaus OE9BKJ

#### Quellen:

[1] https://de.wikipedia.org/wiki/Discord\_(Software) [2] https://discord.com/company

![](_page_11_Picture_6.jpeg)

### **Behebung der Antennenschäden**  durch den Schneefall im Jänner:

Auch Wolfy OE9WPV war von den Schneemassen vom 15. Jänner 2021 in Ludesch betroffen. Am Morgen des 16. Jänner sah Wolfy erstaunt die in der Nacht gefallene Menge an Neuschnee. Leider wurden durch das Gewicht des Schnees auch zwei Elemente der TET-EMTRON TE14-Antenne abgeknickt und beschädigt.

Ozren OE9IHR, Edwin OE9EFJ, Alexander

OE9DAI und Matthias OE9KBV vom OV ADL 904 – Bludenz boten ihre Hilfe beim Wiederaufbau der Antennenanlage an. Nachdem die Schneemengen weggeschmolzen waren, konnte am 20. Februar eine neue HY-GAIN EXPLORER-14-Antenne aufgebaut werden. Um zukünftige Schäden durch Schnee und Wind zu vermeiden, wurden die Elemente der Antenne noch zusätzlich verstärkt und abgespannt. Mit Hilfe eines Steigers und eines Teleskopkrans war die Reparatur auch in wenigen Stunden erledigt.

![](_page_11_Picture_11.jpeg)

oben: die beschädigte Antenne von OE9WPV

> rechts: die montierten Abspannungen der Elemente

![](_page_11_Picture_14.jpeg)

Ein gutes Beispiel dafür, wie sich Amateurfunkkollegen auch in Zeiten der Pandemie covid-19-konform gegenseitig Hilfe leisten können.

#### OE9HLH Harald

![](_page_11_Picture_17.jpeg)

oben und rechts: Helfer, Steiger und

![](_page_11_Picture_19.jpeg)

![](_page_11_Picture_20.jpeg)

![](_page_12_Picture_1.jpeg)

OE8KDK, Dieter

## **All Austrian Exercise AOEE 80/40 m**  Not- & Katastrophenfunk Übung 2021

Veranstalter ist der Österreichische Versuchssenderverband (ÖVSV).

### 1. Teilnahmeberechtigung:

Teilnahmeberechtigt sind alle Funkamateure, deren Station sich zum Zeitpunkt der AOEE auf österreichischem Staatsgebiet befindet, inklusive Gastund CEPT-Lizenzen.

2. Termin: 1. Mai 2021

#### 3. Zeit:

- 1. Periode: 0500–0800 UTC entspricht 0700–1000 MESZ
- 2. Periode: 1400–1700 UTC entspricht 1600–1900 MESZ

### 4. erlaubte Frequenzen:

- CW: 3.510–3.560 kHz 7.000–7.040 kHz SSB: 3.600–3.650 kHz und 3.700–3.800 kHz 7.060–7.100 kHz und 7.130–7.200 kHz
- 5. Betriebsarten: CW und SSB
- 6. Anruf: in CW: "CQ OE"; in SSB: "CQ ÖSTERREICH"

#### 7. Ziffernaustausch:

RS(T) + Bezirkskenner

#### 8. Station:

Alle Antennen, Empfänger und Sender müssen sich innerhalb eines Kreises mit einem max. Durchmesser von 500 Metern befinden. Zu jedem Zeitpunkt ist nur ein Sendesignal erlaubt. Die Teilnahme ist mit dem eigenen Rufzeichen, Club- oder Sonderrufzeichen als Single- oder Multi-Operator möglich. Die Teilnahme pro Rufzeichen ist nur aus einem Bezirk gestattet. Wird in der 2. Periode aus einem anderen Bezirk teilgenommen, muss ein anderes Rufzeichen verwendet werden. Die Änderung des Zusatzes auf Call/p oder Call/m gilt nicht als neues Rufzeichen.

### 9. Wertungsklassen:

SSB, CW, MIX und Newcomer jeweils Low-Power bis 100 Watt und High-Power über 100 Watt. Logs ohne Angabe der Sendeleistung werden als

High-Power gewertet. Logs der MIX-Klasse müssen mindestens 10% CW-QSOs aufweisen, sonst erfolgt die Wertung in der SSB-Klasse. Voraussetzung für die Wertung in der Newcomer-Klasse ist, dass die Amateurfunkprüfung nach dem 1. Mai 2018 abgelegt wurde (max. 3 Jahre Funkamateur).

### 10. Punkteberechnung:

10.1. QSO-Punkte: Jedes QSO mit einer Amateurfunk-Station zählt je Periode einen Punkt. Jedes QSO mit einer Staatsfunkstelle zählt je Periode einen Punkt (nur auf 80m). Somit ist es möglich eine Station, die in der 1. Periode gearbeitet wurde, in der 2. Periode noch einmal zu arbeiten. Das ergibt die Möglichkeit in beiden Perioden mit einer Station maximal 8 QSOs zu machen (2 verschiedene Bänder in 2 Betriebsarten jeweils in 2 Perioden).

10.2. Bezirks-Multis: Jeder erreichte Bezirkskenner zählt je Band einen Multiplikatorpunkt. Bezirks-Multis werden nur einmal pro Band gewertet.

10.3. Bundesland-Multis: Jedes erreichte Bundesland (OE1–9) zählt je Band 2 Multiplikatorpunkte. Bundesland-Multis werden nur einmal pro Band gewertet.

10.4. Staatsfunkstellen-Multis: Jedes erreichte Staatsfunkstellen-Präfix (z.B. OEH) zählt auf 80m 2 Multiplikatorpunkte. Staatsfunkstellen-Multis werden nur einmal gewertet. Auf 40m sind Staatsfunkstellen nicht aktiv.

10.5. Notstrom-Multi: Wenn die Funkgeräte und Endstufen in beiden Perioden mit Notstrom – das heißt unabhängig vom öffentlichen Stromnetz – betrieben wurden, zählt dies 2 Multiplikatorpunkte. Kurzbeschreibung und digitales Foto der Anlage ist an oe8kdk@oevsv.at zu schicken.

10.6. Gesamtpunktezahl: Sie ergibt sich aus der Multiplikation der QSO-Punkte mit der Summe der Multiplikatorpunkte. Die Summe der

Multiplikatorpunkte ergibt sich aus der Summe der gearbeiteten Bezirkskenner (Anzahl auf 80m plus die Anzahl auf 40m) plus der doppelten Anzahl der erreichten Bundesländer und Staatsfunkstellenpräfixe plus des Notstrom-Multis.

### 11. Logprogramm:

Für diese Veranstaltung wird das AOEE-Logprogramm SaigaAOEE von OE5KRN empfohlen. Das Programm ist kostenlos unter https://www.oevsv. at/contestsHF erhältlich. SaigaAOEE ist speziell auf die AOEE abgestimmt. Die Logeinsendung erfolgt direkt aus SaigaAOEE über das Internet zum ÖVSV-Server. Das Hochladen ist mehrfach möglich, die letzte Einsendung wird zur Auswertung herangezogen. Es müssen beide Perioden in eine Datei geloggt werden.

#### 12. Papierlogs:

Die Einreichung von Papierlogs ist erlaubt, es wird aber dringend ersucht, das Logprogramm SaigaAOEE zu verwenden. Ein Papierlog kann nachträglich sehr einfach vom Teilnehmer/der Teilnehmerin im AOEE-Logprogramm erfasst werden.

### 13. Preise:

Die jeweils Erst- bis Drittplatzierten jeder Klasse erhalten ab mindestens 8 Teilnehmern in der jeweiligen Klasse eine Trophäe. Bei 7 oder weniger Einsendungen in einer Klasse erhält der Erstplatzierte eine Trophäe. Die punktestärkste YL erhält eine Trophäe. Alle Einsendungen werden mit einem Teilnehmerdiplom bestätigt.

#### 14. Adressen:

ÖVSV-HF-Contestmanager Industriezentrum NÖ-Süd Straße 14, Objekt 31 2351 Wr. Neudorf Einsendeschluss ist 31. Mai 2021 23.59 Uhr E-Mail: oe8kdk@oevsv.at

#### 15. Disqualifikation

erfolgt bei unsportlichem Verhalten, Nichtbeachten der Regeln und überschreiten der angeführten Frequenzbereiche. Punkte können für Logfehler abgezogen werden.

Mit der Teilnahme wird dem Veranstalter die Zustimmung erteilt, dass Auswertung, Logs und Fehleranalysen im Internet bzw. im Amateurfunkjournal QSP veröffentlicht werden. Mit dem Einsenden des Logs wird die Einhaltung der Regeln und fernmelderechtlicher Bestimmungen bestätigt.

OE3KAB & OE8KDK

### **Auswertung AOEE 80/40 m 2020**

### Klasse CW High-Power

![](_page_13_Picture_1871.jpeg)

### Klasse CW Low-Power

![](_page_13_Picture_1872.jpeg)

![](_page_13_Picture_1873.jpeg)

### Klasse MIX High-Power

![](_page_13_Picture_1874.jpeg)

#### Klasse MIX Low-Power

![](_page_13_Picture_1875.jpeg)

### Klasse Newcomer High-Power

![](_page_13_Picture_1876.jpeg)

### Klasse Newcomer Low-Power

![](_page_13_Picture_1877.jpeg)

![](_page_13_Picture_1878.jpeg)

#### Klasse SSB High-Power

![](_page_13_Picture_1879.jpeg)

### Klasse SSB Low-Power

![](_page_13_Picture_1880.jpeg)

\*beste YL

![](_page_14_Picture_2116.jpeg)

![](_page_15_Picture_0.jpeg)

### All Austrian Emergency Exercise **HOT Austria am 1. Mai**

Die Übung von 1000 LT bis 1600 LT steht im Zeichen des 100. Todesjahres von Julius Ferdinand von Hann, dem Begründer der modernen Meteorologie.

Die Gründung der "Zentralanstalt für Meteorologie und Geodynamik" erfolgte vor 170 Jahren, am 23. Juli 1851. Direktor war Carl Kreil (1851–1862), welcher zugleich erster Professor für Physik der Erde an der Universität Wien) war.

1853 begannen Messungen des bodennahen Ozons in Wien, seit 1. Juli 1865 wird die tägliche Wetterkarte herausgegeben. Direktor Julius von Hann (1877–1897) wurde zum Begründer der österreichischen Meteorologenschule.

Vor 135 Jahren, also 1886 wurde unter Julius von Hann das meteorologische Observatorium auf dem Sonnblick errichtet.

### Übungsannahme: Hitze über Europa

- Durch eine Hitzewelle in Europa sind aufgrund mehrerer Defekte im Übertragungssystem der europäischen Energieversorger alle internationalen Energieübertragungsstrecken abgeschaltet worden.
- Vereinzelt gibt es nationale Strominseln welche aber wegen unkoordinierter Zu- und Abschaltungen von Großverbrauchern der Industrie immer wieder ausfallen und keine stabile Netzversorgung ermöglichen.
- Aufgrund der nun seit 5 Tagen andauernden Strommangellage sind terrestrische Telefonie und Datenverbindungen dauerhaft ausgefallen.
- Die Funkamateure Österreichs üben gemeinsam mit dem Bundesheer, dem Österreichischen Roten Kreuz, Die Johanniter, dem ORF und A1 Telekom Austria am 1. Mai von 1000 LT bis 1600 LT die österreichweite Kommunikation mittels Kurzwelle zur Erfassung der Bodentemperatur

bzw. Unterstützung beim Aufbau von Telekommunikationsinfrastruktur.

- Jegliche terrestrische Kommunikation (drahtgebunden, LWL, Internet, Telefon, Handy, TETRA) soll nicht funktionsfähig sein und darf während der Übung nicht verwendet werden.
- Satellitenkommunikation und Satellitennavigation (IRIDIUM, Thuraya, IN-MARSAT, Internet über Satelliten und GNSS) ist funktionsfähig.

### Aufgabenstellung

- Herstellen der Funkverbindung über Kurzwelle und Übermitteln der Außentemperatur an möglichst viele Stationen.
- Jede Funkverbindung ist mittels elektronischem Logbuch (SAIGA) zu dokumentieren.
- Die Logdatei kann in ein freies Programm (Download von der ÖVSV-Webseite) importiert werden, um eine Temperaturkarte zu erstellen.

### HOT Austria Diplom

Für die drei Stationen mit den meisten geloggten Temperaturen gibt es jeweils ein Diplom.

Einsendeschluss der Logdaten am 1. Mai um 2359 LT.

### mögliche Temperaturkarte einer Hitzewelle:

![](_page_15_Picture_24.jpeg)

![](_page_15_Picture_25.jpeg)

![](_page_15_Picture_26.jpeg)

Julius Ferdinand von Hann 23. März 1839 bis 1. Oktober 1921

### Übungspartner

Die Temperaturdaten werden auf der ORF TELETEXT Seite 887 auch über Satelliten TV zu empfangen sein und die ZAMG wird die Temperaturdaten auf einer ihrer Webseiten publizieren.

Weitere Infos zur Übung findet ihr auf der Webseite des ÖVSV. Ich wünsche allen teilnehmenden Stationen ein gutes Gelingen der Übung.

### OE3KJN Dipl.-Ing. Herbert Koblmiller

### All Austrian Emergency Exercise "Hot Austria": **Aktivierung des Wiener Notfunknetzes**

In der Mittagspause zwischen den Durchgängen der Notfunkübung auf Kurzwelle werden wir das Wiener Notfunknetz aktivieren und ein Lagebild über die Temperaturverteilung in der Stadt einholen.

#### Aktivierungszeitpunkt:

2021-05-01, 12:00 LT

### QRGs:

29.150 kHz FM 145.500 kHz FM Relais Kahlenberg OE1XUU, Ausgabe 438.950 kHz, CTCSS 162,2 Hz DMR: TG 2-9 auf Ref 4191

#### Von den NCS werden abgefragt:

Standort nach dem Maidenhead-Locatorsystem mit Mikrofeldern (Beispiel: LV1, 1060 Wien, Eisvogelgasse 4: JN88EE05)

Lufttemperatur (bitte kurz vor 12:00 Uhr LT im Freien und im Schatten messen)

> vy 73 Martin OE1MVA OE1 Notfunkreferent

![](_page_16_Picture_11.jpeg)

EMV-REFERAT DI Dr. Wolfgang H. Mahr, OE1MHZ E-Mail: emv@ml.oevsv.at

### **CISPR –** das unbekannte Wesen

Was wie ein unaussprechlicher Snack klingt, ist eigentlich für uns Funkamateure von fundamentaler Bedeutung. Worum handelt es sich, wofür steht diese Buchstabenkombination? CISPR ist das *Comité international spécial des perturbations radioélectriques*  (offizielle Übersetzung: Internationales Sonderkomitee für Funkstörungen). Bezeichnenderweise wurde dieses Sonderkomitee bereits im Jahre 1934 gegründet, also keine dreißig Jahre nach der Gründung des IEC (International Electrotechnical Commission) im Jahre 1906. Man hatte also schon früh erkannt, dass Geräte Funkdienste stören können.

Dieser Beitrag ist eine Ergänzung zum Eintrag auf https://wiki.oevsv.at/wiki/ Kategorie:EMV, in dem ich den CISPR Guide 2019 vorgestellt hatte. Dieses Grundsatzdokument, das nur auf Englisch existieren dürfte, beschreibt die Anwendung der CISPR-Normen in ihrer Gesamtheit, ist allerdings ein wenig schwer zu verstehen.

Die CISPR-Normen versuchen in ihrer Gesamtheit die Koexistenz von durch Funkstörungen betroffenen (ausstrahlenden und empfangenden) Geräten und Systemen zu beschreiben. Dabei sind sowohl Grenzwerte bei der Abstrahlung als auch die Immunität (Empfindlichkeit, Störfestigkeit) von Geräten zu betrachten. Die Ausdrucksweise "versuchen" wurde bewusst gewählt, da bei genauer Betrachtung die Realität um ein Vielfaches komplexer ist, als dies durch Normen und Vorgaben beschrieben und geregelt werden kann. Das klassische Problem besteht darin, dass einzelne Komponenten sehr wohl den jeweiligen Anforderungen entsprechen können, die Zusammenschaltung und Integration in Gesamtsysteme jedoch unter Umständen unbeherrschbare zusätzliche Störungen hervorrufen können. Diese Beobachtung kann zum Beispiel mit der Wechselwirkung verschiedener Medikamente, die eine Person einnimmt, verglichen werden: während bei der Entwicklung eines einzelnen Medikaments Nebenwirkungen erforscht werden können, entziehen sich die kumulierten Effekte verschiedener Medikamente auf einen Organismus dem heutigen Verständnis.

Was ist nun die gewählte Herangehensweise, Funkstörungen beherrschen zu können? CISPR zieht dazu drei Arten von Standards hinzu. In der Gruppe 1

der Basisstandards werden hauptsächlich Messgeräte, Messaufbauten und Kalibrierungsmethoden beschrieben. In der Gruppe 2 der generischen EMV-Standards werden in den Normen IEC 61000-6-3 und IEC 61000-6-4 Vorgaben für Wohngebiete, gewerbliche Gebiete und Leichtindustrie einerseits, respektive schwerindustrielle Umgebungen andererseits formuliert. In der dritten Gruppe werden Produktstandards formuliert.

Diese Gruppe von zehn Produktstandards versucht die Gesamtheit von "störenden" Geräten in Kategorien einzuteilen. Dazu zählen beispielsweise Haushaltsgeräte, Leuchtmittel, Rundfunk- und Fernsehempfänger und Fahrzeuge mit Verbrennungsmotoren. Siehe dazu die Tabelle aus dem Abschnitt 2.4 der CISPR Guidelines 2019.

Im Abschnitt 3 der CISPR Guidelines, werden in einer großen Tabelle, die aus Platzgründen hier nicht wiedergegeben wird, aber auf https://wiki.oevsv.at/ wiki/Kategorie:EMV unter der Schaltfläche "CISPR Guide 2019" abgerufen werden kann, eine große Anzahl von elektrischen und elektronischen Geräten aufgeführt, mit der Angabe welchen CISPR Standards sie zu entsprechen haben. So müssen zum Beispiel LED-Leuchtmittel dem CISPR Produkt-Standard 15 entsprechen.

Sollte ein Gerät nicht in dieser Tabelle in Abschnitt 3 aufgeführt sein, müssen dafür die oben erwähnten generischen EMV Standards IEC 61000-6-3 und IEC 61000-6-4 und die Standards über die EMV- Immunität (Störfestigkeit) IEC 61000-6-1 und IEC 61000-6-2 erfüllt werden.

In diesem hochgradig spezialisierten Umfeld werden die einzelnen Normen in entsprechenden CISPR Unterkomitees, wie in der Tabelle in Abschnitt 2.4, in der rechten Kolonne aufgeführt, bearbeitet. So werden beispielsweise die Störabstrahlung- und Störfestigkeits-Anforderungen von Multimedia-Geräten im Unterkomitee CIS/I bearbeitet.

Was bedeutet das in der Praxis? Das IEC als globale Institution von 171 Mitgliedsländern besteht aus sogenannten Spiegelkomitees in den meisten Ländern. In Österreich übernimmt diese Rolle der ÖVE, der Österreichische Verband für Elektrotechnik wahr, wobei das Technische Komitee TK EMV und seine Unterkomitees die einzelnen CISPR Unterkomitees spiegeln. Spiegeln bedeutet dabei: Normenentwürfe

#### $2\Delta$ **CISPR Product Standards**

![](_page_17_Picture_305.jpeg)

kommentieren, bearbeiten, mitgestalten. In der Regel sind die Komitees durch Experten der Hersteller, Forschungsanstalten, Telekommunikationsbehörden, etc. bestückt. Wir als Funkamateure und Vertreter des Amateurfunks sind aufgerufen, hier unsere Interessen wahrzunehmen. Wir tun dies lokal auf nationaler, lokaler Ebene. Auf internationaler Ebene sind wir durch spezialisierte Vertreter der IARU (International Radio Amateur Union) in CISPR, IEC, CENELEC und ETSI vertreten.

![](_page_17_Picture_8.jpeg)

FUNKVORHERSAGE DIPL-Ing. Frantisek K. Janda, OK1HH E-Mail: ok1hh@rsys.cz

### KW-Ausbreitungsbedingungen **für April**

Obwohl wir in diesem Frühjahr keinen signifikanten Anstieg der Sonnenaktivität gesehen haben, wurde es durch das häufigere Auftreten ionosphärischer Störungen ausgeglichen. Es ist fast sicher, dass die Sonnenaktivität noch mindestens drei Jahre weiter zunehmen wird. Das ist zweifellos eine sehr gute Nachricht für den Amateurfunk. Leider wissen wir noch nicht, ab wann die Kurve des 25. Zyklus ansteigen wird.

Unter dem Einfluss der aktuellen Entwicklung ließ der Optimismus nach, zumal wir für April von der NOAA / NASA SWPC für R = 15,9 erhalten haben. Glücklicherweise waren die Zahlen aus

anderen seriösen Quellen wieder höher. Von der australischen BOM SWS wurde  $R = 35.7$  und von SIDC (WDC-SILSO, Royal Observatory of Belgium) jeweils  $R = 25$  für die klassische und  $R = 37$ für die kombinierte Methode gemeldet. Für April benutzen wir  $R = 24$ , welches dem Sonnenstrom 78 s.f.u. ungefähr entspricht.

In Bezug auf den Einfluss des globalen Wandels, kann der tatsächliche Zustand der Ionosphäre jedoch auch niedrigere Zahlen liefern. Am Ende längerer Störungen kann die effektive Zahl der Flecken (berechnet aus dem Zustand der Ionosphäre) unter Null fallen.

Wir erwarten in diesem Frühjahr keine regelmäßigen Öffnungen des 10-Meter-Bandes. Hin und wieder treten Shortskits auf.

Es wird auf jeden Fall Sinn machen, dem 15-Meter-Band mehr Aufmerksamkeit zu schenken. Das 20-Meter-Band bestätigt tagsüber seinen zuverlässigen Ruf und es wird wie gewohnt in der Nacht durch das 40-Meter-Band ersetzt. Die 80- und 160-Meter-Bänder werden stärker von der zunehmenden Dämpfung der unteren Schichten in der Ionosphäre der nördlichen Erdhalbkugel betroffen sein.

### OK1HH

![](_page_18_Figure_0.jpeg)

![](_page_18_Figure_1.jpeg)

![](_page_18_Figure_2.jpeg)

![](_page_18_Figure_3.jpeg)

![](_page_18_Figure_4.jpeg)

![](_page_18_Figure_5.jpeg)

![](_page_18_Figure_6.jpeg)

![](_page_18_Figure_7.jpeg)

![](_page_18_Figure_8.jpeg)

MH309876543221091876543211098765432

# **Eigenbau einer 20 m VDA**  ("Vertical Dipole Array")

Eine der besseren Drahtantennen mit halbwegs einfachem Aufbau ist das sogenannte "Vertikal Dipole Array" (Vertikale Dipol Anordnung). Sie lässt sich gut vorbereiten, um z.B. bei einem Fieldday schnell aufgestellt zu werden.

Wie sieht nun ein solches Array aus? Es besteht im Wesentlichen aus 4 λ/2- Dipolen für 20m, die mit jeweils 90° Abstand um einen Mast angebracht werden. Alles unklar? In Bild 1 seht Ihr die VDA schematisch dargestellt. Man benötigt – obwohl Vertikalantenne – kein eigenes Radialnetz.

Jeder der Dipole ist gleich lang – da ein Reflektor nach dem Yagi-Prinzip immer länger als der Dipol ist, müssen die nicht benützen Dipole jeweils elektrisch verlängert werden. Dies geschieht durch ihre Anschlussleitungen,

die offen bleiben und so eine Verlängerung erwirken – angesteuert wird immer nur ein Dipol.

Dieses Array hat gute Richtwirkung und je nach Bodenleitfähigkeit etwas unterschiedliche Eigenschaften.

Wie aus den horizontalen und vertikalen Diagrammen der Antenne zu sehen ist, ist der vertikale Erhebungswinkel und der Gewinn wesentlich von der Bodenleitfähigkeit abhängig, die anderen Parameter verändern sich Υ nur gering. Aber selbst bei schwacher Bodenleitfähigkeit ist das Array eine gute DX-Antenne, die obendrein noch in vier Richtungen einfach umschaltbar ist. Bei der kreuzförmigen Anordnung sollte ein Dipolpaar in N-S-Richtung, das andere Dipolpaar in O-W-Richtung ausgerichtet sein.

![](_page_19_Figure_8.jpeg)

Bild 2: schwache Bodenleitfähigkeit (Stadt) Gewinn 4,03 dBi Elevationswinkel 19° vertikaler Öffnungswinkel von 8 bis 39° Vor-/Rückverhältnis 16,6 dB horizontaler Öffnungswinkel 128°

![](_page_19_Figure_10.jpeg)

Bild 3: gute Bodenleitfähigkeit (Land) Gewinn 5,27 dBi Elevationswinkel 17° vertikaler Öffnungswinkel von 6 bis 35° Vor-/Rückverhältnis 16,5 dB horizontaler Öffnungswinkel 127°

![](_page_19_Figure_12.jpeg)

Bild 1: VDA schematisch

X

Z

Bild 4: sehr gute Bodenleitfähigkeit (Meer) Gewinn 10,17 dBi Elevationswinkel 8° vertikaler Öffnungswinkel von 1 bis 28° Vor-/Rückverhältnis 16,3 dB horizontaler Öffnungswinkel 125°

![](_page_20_Figure_0.jpeg)

![](_page_20_Figure_1.jpeg)

Das resultierende Diagramm ist oben in Bild 5 zu sehen.

In nahezu jede Richtung steht der volle Gewinn zur Verfügung – durch Umschalten des Sende-/Empfangsdipols. Die drei anderen Anschlussleitungen der Dipole bleiben offen.

### Die Ausführung in der Praxis

Zuerst benötigen wir einen GFK-Mast, Carbon- oder Alu-Schiebemast sind für diese Anwendung unbrauchbar. Geeignet sind die üblichen 10 oder mehr Meter-GFK-Maste wie z.B. von DX-Wire der 10m Mini oder 11,5m Midi, da sie sehr kurze Transportmaße haben (67cm bzw. 85cm). Auch die Maste von Spiderbeam – 10m Mini (Transportlänge 72cm) oder 12m HD (1,18m Transportlänge) – eignen sich gut. Als Zubehör empfohlen werden passende Abspannhülsen (je nach Mast mit 22 oder 34mm Innendurchmesser) für die DX-Wire-Maste oder Abspanngurte für den 12m HD-Mast von Spiderbeam, dazu noch Karabiner und für die Abspannungen bei den Dipolen entweder Dyneema®- Leine 1,5mm von DX-Wire oder 2mm Kevlar-Leine von Spiderbeam.

Die Endisolatoren zwischen Dipolenden und Abspannungen sind im Spannungsmaximum des Dipols – je nach Leistung stehen dort sehr hohe Spannungen bis in den kV-Bereich, daher sind kleine Kunststoffisolatoren bei höherer Leistung ziemlich überschlagsgefährdet, besonders bei hoher Luftfeuchte oder bei Regen. Als sehr spannungsfest hat sich das Isolierei schwarz groß von DX-Wire (Artikel-Nr. 07001) bewährt, da es sehr leicht und mechanisch sehr fest ist (Bild 9).

Als Mittelisolator für den Anschluss des Koaxkabels eignet sich der T-Isolator

![](_page_20_Figure_8.jpeg)

Bild 9: Isolierei groß (Bild dx-wire.de)

von DX-Wire, der zwar eigentlich für den Anschluss von Bandkabel gedacht ist, aber auch gut für den Anschluss des Koaxkabels passt (Bild 10). Empfehlenswert ist, die beiden Dipoldrähte an Außen- und Innenleiter des Koax anzulöten und dann das Koaxkabel mit einer Endkappe mit Schmelzkleber zu verschließen.

Für den Dipol empfehlenswert ist der Antennendraht von Spiderbeam, CQ-532. Er besteht aus 1,1mm Stahldrahtlitze mit Kupferummantelung und PE-Isolierung. Durch die hohe Bruchlast hält er auch starken Zug durch Abspannung und starken Wind aus. Auf jeden Fall sollte man je Dipolhälfte etwa 5m einplanen – dies ergibt etwa 40m für die gesamte Antenne, da man für den Anschluss an den T-Isolator und für das Isolierei zusätzliche Länge benötigt.

Als Anschlusskabel für den Dipol bis zur Umschaltbox ist das 5mm-Kabel Hyperflex 5 von Messi & Paoloni verwendet worden, es hält bis zu 620W im 20m-Band aus. Wer größere Leistungen möchte, benötigt Ultraflex 7, dass bis zu 2 kW im 20m-Band verträgt.

![](_page_20_Picture_13.jpeg)

oben, Bild 10: T-Isolator (Bild dx-wire.de)

![](_page_20_Picture_15.jpeg)

Länge pro Dipol bis zur Umschaltbox ist bei Hyperflex5 8,26m, bei Ultraflex7 7,88m.

Schrumpfkappen mit Schmelzkleber gibt es von verschiedenen Herstellern wie z.B. 3M oder Cellpack (SKH10-4 – passt sowohl für 5 als auch 7mm-Kabel).

![](_page_21_Figure_0.jpeg)

Bild 12a: Umschaltbox Antenne Bild 12b: Umschaltbox Station

Die Umschaltbox ist eine einfache Sache – 4 Relais werden über Kabel von der Station angesteuert (Bild 12a und 12b). Ein zusätzliches Relais PTT sorgt dafür, dass im Sendezustand nicht umgeschaltet werden kann (der

![](_page_21_Figure_3.jpeg)

Transceiver muss einen Kontakt gegen Masse haben oder einen potentialfreien Kontakt).

Für die Umschaltbox Antenne sollte ein wasserdichtes Metallgehäuse (Schutzart IP67) verwendet werden,

die 12V-Kammrelais können auf einer Lochrasterplatte aufgebaut werden. Ein 12V-Netzteil mit 1A ist ausreichend.

Guten Erfolg für den Nachbau! Bei Fragen kontaktiert mich per Mail an oe1eqw@oevsv.at.

![](_page_21_Picture_9.jpeg)

## DOKUMENTATIONSARCHIV FUNK Wolf Harranth, OE1WHC

E-Mail: office@dokufunk.org

### OE21M **Internationaler Marconitag**

Seit 27 Jahren werden das Dokumentationsarchiv Funk und die Amateurfunk-Sektion im ORF (jetzt CARO – Club Amateur Radio ORF) zur Teilnahme am International Marconi Day eingeladen, als eine von nur wenigen Stationen weltweit, die in historischer Beziehung zu Guglielmo Marconi stehen. In unserem Fall erinnern wir an den 12. Februar 1931, den Tag, an dem in Anwesenheit von Papst Pius XI. der von Marconi errichtete Sender für Radio Vatikan eröffnet wurde. Seine Reichweite war gering, und daher übermittelte die RAVAG über den KW-Sender Wien-Rosenhügel das per Telefon-

leitung zugespielte Signal nach Europa – die erste dokumentierte KW-Relaissendung der Radiogeschichte.

Der Internationale Marconitag findet statt zur Erinnerung an die Wiederkehr von Marconis Geburtstag (25. April 1874). Von 23. bis 25. April 2021 meldet sich die Sonderstation OE21M auf allen Bändern und in allen Betriebsarten. Kontakte am 24. April gelten für das IMD-Diplom. QSL via Büro an OE1WHC, direkt an:

DokuFunk An den Steinfeldern 4A 1230 Wien

24 APRIL 2021 **INTERNATIONAL MARCONI DAY** 

**E21M AUSTRIA** 

![](_page_21_Picture_19.jpeg)

![](_page_21_Picture_20.jpeg)

![](_page_21_Picture_21.jpeg)

oben: Inbetriebnahme mit Marconi und Pius XI. links: QSL-Karte von Radio Vatikan

# **Elektronische Logbuchführung** – Teil 3

Diesmal lässt uns OE1OIW Wolfgang an seinen Erfahrungen mit dem Logbuchprogramm UcxLog teilhaben. Wenn weiteres Interesse an bestimmten Programmen besteht oder jemand seine Erfahrungen mitteilen möchte, dann bitte um ein Mail an oe1eqw@oevsv.at.

### UcxLog

In Zeiten, als geselliges Beisammensein am Clubabend noch möglich war, habe ich mein Leid mit den diversen Logbuch-Programmen geklagt. Ich gestehe, ich habe unseren Ex-Bundeskanzler Fred Sinowatz zitiert: "Es ist alles so kompliziert". OM Leo OE3LTB war so nett mich auf ein zwar leistungsfähiges, aber dennoch auch für mich Steckdosenamateur durchschaubares Logprogramm aufmerksam gemacht: UcxLog von B. Bruhn, DL7UCX.

Was soll ein Logbuchprogramm bieten?

- Integration von DX-Cluster-Meldungen
- Integration von digitalen Betriebsarten
- Contestbetrieb (Regeln, Loggen, Auswerten, Cabrillo)
- Anzeige von Verbindungsparametern (DXCC/WAE, CQ/ITU)
- Beamrichtung, Distanz, usw.)
- Integration von Datenbanken (Member, LotW, Callbook, QRZ.com etc.)

### Was kann UcxLog noch bieten?

- DXPeditions-Modus, QSO-Statistiken (QSO/h)
- Netzbetrieb für bis zu 20 PCs
- Rotorsteuerung
- Bakenmonitoring (IARU Beacon Net)
- Steuerung von bis 5 Transceivern (alle Hersteller)
- Weltkarte mit Graylinedarstellung
- Datensicherung Log Cloud, verschiedene OP, LotW-/eQSL-Anbindung
- ... und noch einige Features mehr

Wirklich erfreulich sind die Kosten. UcxLog ist Shareware. 60 Tage (an denen das Programm verwendet wird) sind kostenlos. Wohl mehr als genug Zeit, sich davon zu überzeugen, ob es das richtige Log-Programm ist.

Eine Lizenz für 2 Jahre (erstmalig 25 EUR, nach 2 Jahren 20 EUR) gilt für alle gemeldeten eigenen Rufzeichen auf allen PCs. Weitere (eigene!) Rufzeichen können kostenlos nachgemeldet werden.

Die Lizenz ist zeitlich unbegrenzt für alle UcxLog-Versionen der lizensierten 2 Jahre gültig. Der Upload in die UcxLog-Cloud ist nur im lizensierten Zeitraum möglich.

Die Aufforderung zur Registrierung kommt automatisch erst nach 60 Tagen, danach ist keine Eile geboten, UcxLog läuft

weiter. Bei den 60 Tagen zählen nur Tage mit UcxLog-Start. Wer vorher registrieren will, kann "Update - UcxLog Registration" anklicken, die sich öffnende E-Mail ergänzen und absenden. Bezahlung ist per Bank-Überweisung, Paypal oder Bargeld-Sendung möglich.

### Gar nicht so kompliziert:

Download der aktuellen Version (V8.08) von www.ucxlog.de, Entpacken aller Dateien in beliebiges Verzeichnis auf der Festplatte, UcxLog.exe ausführen – startet automatisch die Installation, Verzeichnis für die Logsicherung ("Backup directory") wählen, am besten (sichersten) auf einer anderen Festplatte, Ausfüllen der Pflichtfelder "Call sign", "Name", "QTH", "Help Language" und "Program Language".

![](_page_22_Picture_276.jpeg)

#### Dann noch "Transceivers":

![](_page_22_Picture_277.jpeg)

Die anderen "Karteikarten" sind unkritisch (selbsterklärend). USB-Kabel anstecken, dann ist UcxLog betriebsbereit.

73 de OE1OIW + Wolfgang

### **Liebe Marinefunkfreunde,**

an die 74 MF- sowie 13 MF-Klubstationen waren vom 8. bis 12. Februar 2021 zur MF-Aktivitätswoche on air.

Den 1. Platz erreichte, so wie in den vergangenen Jahren, unser OM Walter OE4PWW, MF1088, MFCA135 mit 71 gearbeiteten MF-Stationen und gewann ein schönes Buddelschiff als Preis – wir freuen uns sehr und gratulieren zu dieser "funkerischen" Topleistung!

Insgesamt haben sich ein Dutzend MFCA-Stationen an der Aktivität der MF-Runde beteiligt, wie OE1TKW, OE1WED, OE3CHC, OE3SOB, OE4PWW, OE6XMF, OE6NFK, SWL Helmuth, HB9DAR und Stationen aus DL.

Vielen Dank für eure Teilnahme – die jährliche MF-Aktivität hat wieder Spaß gemacht, war allerdings auch für Spitzenplätze eine ganze Woche lang sehr fordernd. Die Ergebnisliste aller 44 Logeinsender ist auf unserer Webseite ersichtlich.

> Am Am Am Am Am **ASSOCIAZIONE RADIOAMATORI** <u>naithe Rhoighm</u><br>IARINAI ITALIANI RTIFICATE<br>f participation

Maritime Radio Day

**Cartificate of** participation

 $-2020 -$ 

### Italian Navy Coastel Radio Station Award

Auch hier waren von 5. bis 14. März einige OE-Stationen eifrig dabei. Siehe Ergebnisliste auf der ARMI-Webseite.

### Maritime Radio Day 2021

Dieser besondere Naval Event findet von Mittwoch, dem 14. April, 12:00 UTC auf Donnerstag, dem 15. April, 22:00 UTC statt und soll an den Untergang der TITANIC am 14. April 1912 um 23:40 Uhr erinnern.

Der MRD wird jährlich – seit über 10 Jahren – in drahtloser Telegrafie (nur in CW) auf allen

KW-Bändern inkl. 160m ausgetragen, um auch der Ära von beinahe 100 Jahren Seefunk auf Kurzwelle zu gedenken.

Alle Funkamateure sind eingeladen daran teilzunehmen, um vor allem mit ehemaligen Radio Officers (R/O) und Ops von

![](_page_23_Picture_13.jpeg)

Küstenfunkstellen (Coast Radio) in Verbindung zu treten. Diese geben im QSO auch ihr ehemaliges Schiffs- oder Küstenfunkrufzeichen (vier- oder

![](_page_23_Picture_15.jpeg)

dreistelliges Rufzeichen) bekannt, z.B. M/S CAP SAN DIEGO  $=$  DNAI.

Es werden wieder an die 70 Ship Calls und 30 Coast Radio Stations zu arbeiten sein. Der MRD ist kein Kontest!

Auch vom MFCA werden wieder einige Stationen mit dem exSchiffs-Call teilnehmen.

Siehe die beeindruckende Traffic-List auf der MRD-Webseite auf der sich jeder Funkamateur auch als "Friend of MRD" für die Teilnahmeurkunde auf der Webseite selbst registrieren kann.

### Bevorzugte QRGs:

1.824 / 3.520–3.560 / 7.020 / 10.118 / 14.052

Das QSO besteht aus QSA 1–5, QRK 1–5, dem eigenen Namen und/oder wenn

vorhanden, aus dem ehemaligen Schiffs-Rufzeichen des Schiffsfunkers.

![](_page_23_Picture_24.jpeg)

### QSO-Beispiel:

*CQ MRD CQ MRD CQ MRD de DL4BCG DL4BCG DL4BCG k*

*DL4BCG de DL6MKA gm QSA 5 QRK 5 hr Bernd MS ERFURT/DAYC DAYC k*

*DL6MKA de DL4BCG gm Bernd QSA 5 QRK 5 Op Paul MS EUROPA/DDQH DDQH k*

Funkamateure ohne MRD-Registrierung geben statt dem Schiffsnamen nur ..no ship" durch. Siehe: http://mrd.sfk-bremen.com/

### 6. MFCA-Rundspruch

am 2. April um 09:30 LT auf 3.700kHz mit OM Gerhard, OE4GTU als TM von OE6XMF/4.

Der MFCA wünscht allen Lesern und Marinefunkfreunden ein schönes Osterfest und Schiff Ahoi!

> vy 73 de Werner, OE6NFK, 1. Vors. MFCA http://www.marinefunker.at/

# **Besser Löten** – Teil 1

Das Löten zur Herstellung diverser Verbindungen ist eine wichtige Technik, die Funkamateurinnen und Funkamateure beherrschen sollten. Dieser Beitrag soll praktisch nutzbare Hinweise geben, ohne allzu tief in die Theorie abzutauschen. Ganz ohne soll es aber auch nicht abgehen.

Löten bedeutet, man verbindet zwei Werkstücke mit Hilfe eines dritten Materials, dem Lot. Man unterscheidet das Hartlöten, mit Loten, die mit eher hohen Temperaturen arbeitet, und das Weichlöten. Mit letzterem – dem Weichlöten – befasst sich der Beitrag.

Beim Löten werden die Bauteile soweit erhitzt, bis das Lot flüssig wird. Beim Weichlöten werden verschiedene Zinn-Legierungen benutzt, mehr Details dazu etwas später. Dabei soll das Zinn die Komponenten benetzten und umfließen wie Wasser einen Stoffaden erfasst und eindringt. Bei Liezen soll das Lot, so wie beim Stoffaden das Wasser, durch die Kapillarwirkung hineinfließen. Auf atomarer Ebene dringt das Lot sogar in das andere Metall ein wenig ein. Eine gute Lötstelle hat oberflächlich eine Legierung aus dem Werkstück und dem Lot.

Wenn eine Lötstelle nicht so aussieht wie ich das Verhalten gerade beschrieben habe, ist das keine Lötstelle, sondern ein oberflächliches Anhaften, eine Klebestelle, oder eine dekorative Anhäufung von Zinn. Viele Anfänger erzeugen solche schlechten, man sagt dazu kalte, Lötstellen. "Kalt" – das weist bereits auf den häufigsten Grund für die misslungene Lötstelle hin, die Löttemperatur war zu gering. Entweder ist der Lotkolben nicht heiß genug oder die Zeit beim Löten war zu kurz.

### Gutes Werkzeug, sauberer Arbeitsplatz

Wie so oft benötigt man für gute Arbeit auch gutes Werkzeug. Es muss nicht eine 500,–€ Lötstation sein. Auch mit einem 15,–€ Lötkolben kann man gute Lötstellen herstellen. Weit wichtiger als der Lötkolben selbst, sind die Lötspitzen. Für mobile Arbeiten bei Kunden setze ich unter anderem einen simplen ungeregelten 40,–€ Ersa Multi Dip Lötkolben ein, also nichts Teures.

### Lötkolben

Der Lötkolben hat die Aufgabe Wärme bereitzustellen. Der wesentliche Unterschied bei den diversen Geräten ist die Leistung. Das bedeutet in der Praxis wie viel Wärme kann

nachgeliefert werden, wenn die Temperatur nicht der Solltemperatur entspricht. Auch damit verbunden: Wie hoch ist die Temperatur des Lötkolbens? Wie wird die Solltemperatur gehalten, was verhindert das Überhitzen des Lötkolbens? Ohne einer Begrenzung, Steuerung, oder noch besser Regelung, würde die Temperatur nach oben hinauslaufen. Der Lötkolben würde nach einiger Zeit aufglühen.

![](_page_24_Picture_11.jpeg)

![](_page_24_Picture_13.jpeg)

Beispiel für eine Lötübung

Simple Geräte haben nichtlineares Widerstandsmaterial, das bei höherer Temperatur hochohmig wird, der Strom sinkt die Wärmeleistung lässt nach. Etwas bessere Geräte erlauben die Temperatur einzustellen und bieten oft auch eine Regelung an. Wenn die Temperatur einstellbar ist, bedeutet das nicht zwingend, dass auch eine Regelung erfolgt. Das kann auch eine reine Steuerung, ohne Überprüfung und Nachführung der Temperatur sein. Bessere Geräte haben eine Regelung, die die Temperatur erfasst, vergleicht, regelt und so genauer halten kann. Diese Geräte erlauben auch kürzere Aufheizzeiten. Bei Profigeräten werden Aufheizzeiten von 1–5 Sekunden von 20° auf 350–400°C erreicht. Der Autor nutzte eine Lötstation von JCB in der Werkstatt. Unterwegs arbeite ich mit einem simplen 40,–€ Ersa Lötkolben oder einem batterie- oder gasbetriebenen Lötgerät, die ohne Schwierigkeiten gute Lötstellen herstellen. Batterielötkolben oder Gaslötkolben haben den Vorteil, dass man keine störenden langen Versorgungskabel herumschleppen muss.

Die Löttemperatur sollte einstellbar sein, egal ob gesteuert oder geregelt. Es gibt immer wieder Fälle die unterschiedliche Temperaturen verlangen, insbesondere verschiedene Zinne. Vor allem die Einführung der Bleifrei-Lote – dazu später mehr – haben dem Gelegenheitslöter das Leben erschwert bzw. führen zum massenhaften Herstellen von Klebeverbindungen.

### Lötspitze

Die Hauptursache für Lötprobleme verursachen die Lötspitzen. Eine reine blanke Kupferspitze, die bleibt leider nicht lange blank, hat in unserem Hobbybereich nichts verloren. Selbst im Karosserie- und Spengler-Bereich funktioniert

![](_page_24_Picture_19.jpeg)

das nur leidlich schlecht mit solchen Lötspitzen. Die Kupferspitzen müssen mit aggressiver Chemie sauber gehalten werden, damit sie nicht oxydieren oder verzundern. Das sind meist Säuren, die die Kupferoxydschicht entfernen sollen um einen ungehinderten Wärmefluss sicherzustellen. Nach dem Löten sorgen die Säuren dafür, dass das Werkstück zersetzt wird, außer man entfernt die Reinigungschemie mit reichlich Wasser. Das ist in unserem Hobbybereich aber eher nicht zu bewerkstelligen. Daher ausschließlich vergütete Lötspitzen verwenden und gutes Elektronikzinn. Lötspitzen sind im Kern meist auch aus Kupfer, weil Kupfer gute Wär-

meleiteigenschaften hat, außen ist eine Vergütung. Die besteht sehr oft aus Nickel oder Nickellegierungen. Daran haftet und benetzt das Lötzinn gut und kann so rasch und viel Wärme aufnehmen. Das Lötzinn hat neben der Aufgabe die Bauteile zu verbinden auch die Funktion für die nötige Wärmeübertragung zu sorgen. Ohne das Zinn hätte man nur eine nahezu punktförmige Stelle am Werkstück, die der Lötkolben berührt. Hier kann nur sehr wenig Wärme übergeben werden. Daher soll das Zinn Lötspitze und Werkstück umfließen, um genügend Wärme zu übertragen.

Die Form der Lötspitze ist nach der Aufgabe zu wählen. Meist eine kleine Meißel-Spitze oder Pfeil-Spitze. Am besten man hat zumindest 2–3 unterschiedliche Lötspitzen zur Auswahl. Das Wechseln der Lötkolbenspitze ist somit auch ein wichtiges Auswahlkriterium für den Kauf eines Lötkolbens und das Angebot der Lötspitzen selbst ebenso. Für den Lötanfänger ohne spezielle Anforderungen ist aber auch das ziemlich unbedeutend. Einfache Aufgaben kann man mit einer Lötspitze auch erledigen.

#### Flussmittel

Im Elektronikbereich, also speziell auch Funktechnik, braucht es keine aggressiven Flussmittel. In Elektronik-Lot ist bereits Flussmittel drin. Für Spezialfälle gibt es säurefreies Flussmittel. Bitte immer kontrollieren was auf der Verpackung des Flussmittels steht, falls man so etwas benutzen will. Es muss säurefrei sein! Lötwasser, Lötfett, Löthonig haben nichts in der Nähe von Funktechnik zu suchen, das meine ich wörtlich so, damit man gar nicht erst in Versuchung kommt. Die säurebasierenden Flussmittel zerstören langfristig nicht nur die Lötstelle, sondern führen verlässlich zur Zerstörung der Lötspitze. Da reicht bereits eine einmalige versehentliche Verwendung. Das kann dann selbst nach Wochen noch zu Schäden an späteren Lötstellen führen.

Man sieht mit der Zeit, dass der Glanz am Zinn der Lötstelle schwindet und zwischen Zinn und Kupfer etwas wächst das aussieht wie ein Schimmelpilz (in schlimmen Fällen). Das größte Problem von Lötwasser und Co ist vor allem, dass eine einmalige Benutzung vergütete Lötspitzen verlässlich zerstört. Der Schaden ist nicht sofort sichtbar. Nach einigen Wochen funktioniert dann das Benetzen der Lötspitze mit Lötzinn nur noch sehr schwer. Vorsichtiges abschmirgeln mit 1000er Schleifpapier kann eventuell noch was retten, in den meisten Fällen hilft aber nur eine neue Lötspitze, weil man durch die mechanische Reinigung die Vergütung beschädigt und entfernt. Somit ist die Lötspitze zwar gesäubert aber aus anderem Grund unbrauchbar geworden.

![](_page_25_Picture_6.jpeg)

verzunderte Spitze durch zu langes Liegen bei hoher Temperatur – die ist völlig OK, vor dem Löten abstreifen und sie ist wieder ganz sauber

rechts: verzunderte, zerstörte Lötspitze durch falsches Lötzinn beschädigt

Für den Normalfall im Elektronikumfeld ist das Flussmittel im Lötdraht enthalten. Beim Zufüh-

![](_page_25_Picture_10.jpeg)

verschmutzte Lötspitze – technisch OK, muss nur gereinigt/abgestriffen werden

![](_page_25_Picture_12.jpeg)

ren des Lötdrahtes, also des Zinns, wird passend dazu auch Flussmittel zugeführt. Man sieht das an dem Rauch der dann aufsteigt. Diesen Rauch sollte man möglichst nicht einatmen, das ist nicht gesund. Das Flußmittel hat ursprünglich die Aufgabe die Lötstelle zu reinigen. Gelegentliches Einatmen wird aber kaum jemandem gesundheitlich gefährden, man muss sich da auch nicht allzu sehr beunruhigen lassen. Im Profibereich wird immer mit Absaugungen gearbeitet.

### Lötzinn

Ohne Lötzinn geht natürlich gar nichts. Das Zinn ist faktisch immer eine Mischung aus verschiedenen Metallen, reines Zinn eignet sich schwer zum Löten, in dem Sinn wie wir es für unser Hobby benötigen um elektrische Verbindungen herzustellen. Man kann durch die Zusammensetzung die Eigenschaften des Lots deutlich verändern. Die klassische Mischung war etwa 60% Zinn und 40% Blei. In so einem Fall stand auf der Verpackung etwas ähnliches wie Sn60Pb40. Oft war noch Silber oder Gold in geringen Mengen dabei, dadurch waren Blei- und Zinn-Anteile ein wenig anders. Die Zinnlegierung führt zu einer Absenkung des Schmelzpunkts, wer's nachlesen will: "eutektischer Punkt".

Die EU-Richtlinie 2002/95/EG hat Anfang der 2000er Jahre die Verwendung von Blei gänzlich verboten, neben einer Reihe von anderen Stoffverboten. Für Lötverfahren war das etwas übertrieben, weil man im normalen Leben kaum mit Lötverbindungen in Kontakt kommt und elektronische Geräte

![](_page_25_Picture_17.jpeg)

neues Lötzinn-Abstreifschwämmchen Lötzinn-Schwämmchen in Gebrauch

![](_page_26_Figure_0.jpeg)

verschiedene Loetzinne, die beiden linken mit Blei, das rechte bleifrei SMD Lötpasten Schablone für 2m/70cm Splitter

seit Jahren stofflich verwertet werden sollen. Wie auch immer, es mussten neue Zinnlegierungen ohne Bleianteil gefunden werden. Die Reinigungsverfahren für diese neuen Lote sind deutlich umweltschädlicher als es Blei im Zinn je sein kann. Aber das kümmert keinen Politiker mehr, wie so oft in solchen Fällen: gut gemeint, aber die Auswirkung verursacht höhere Belastungen und Schäden als die alte Lösung. Für uns Funkamateure bedeutet das, dass verbleites Lötzinn schwerer zu beschaffen ist. Einige Händler für den Hobbybereich haben Anfang 2018 das für Reparaturen ganz offiziell weiterhin erlaube verbleite Zinn aus den Regalen verbannt. Prominentes Beispiel dafür ist Conrad, hier wurde im Frühjahr 2018 das verbleite Lot aus den Regalen entfernt.

Es gibt einige neue Zinnlegierungen die auch brauchbar niedrige Schmelzpunkte haben. Neben dieser Eigenschaft ist aber auch das Benetzungsvermögen entscheidend. Man muss also etwas suchen um geeignetes Material zu finden. Etwas höhere Mengen an Flussmittel können das Löten auch leichter machen. Nach dem Bleiverbot heißt die neue Sau die nun durchs Dorf getrieben wird: halogenfreies Flussmittel. Am Flußmittelsektor sind in den nächsten Jahren auch Änderungen der rechtlichen Regelung zu erwarten. Bitte keinesfalls Lötzinn ohne Flussmittel oder mit reduziertem Flussmittelanteil kaufen. Diese Materialien benötigt man für Spezialaufgaben, die besondere Vorbereitungen beim Werkstück und der Verarbeitung erfordern. Das ist nichts für uns. Für den Gelegenheitslöter ist dieses Material sehr schwer zu verarbeiten, weil man die erforderlichen Bedingungen nicht bereitstellen kann. Das Ergebnis sind völlig gescheiterte Lötverbindungen.

Gutes Elektronik-Lötzinn mit einer Flussmittel Seele ist des Funkers Freund. Es ist eine Geschmacksfrage wie dick der Lötdraht sein soll. Der Autor verwendet für grobe Lötstellen einen 1mm Draht, für feine Arbeiten an Decoder-Drähtchen, oder um kleine Bauteile auf Platinen zu befestigen, nehme ich Lötdraht mit 0,5mm Durchmesser. Sollte man zu dünnen Lötdraht haben, um grobe Lötstellen zu versorgen, kann man etwas Draht doppelt oder dreifach nehmen und verdrillen, so hat man schnell mehr Zinn zur Verfügung.

#### SMD Löten

Immer häufiger werden Funkamateure mit SMD-Bauteilen konfrontiert. Das potenziert den ohnehin vorhandenen Löthorror oft. Für den Hobbybereich benötigt man keinerlei andere Ausrüstung im Vergleich zu den bedrahteten Komponenten. Man kann weiterhin feine Lötspitzen und Lötdraht verwenden.

Im Gewerbebereich, aber auch für den ambitionierten Hobbybereich, werden statt des Lötdrahts Lötpasten verwendet. Das ist etwas vereinfacht dargestellt Lötzinn fein vermahlen, **www.funkelektronik.at**

![](_page_26_Figure_8.jpeg)

gemischt mit Flußmittel. Die Lötpaste kann mit feinen Kanülen als Punkt aufgetragen werden. Für die Produktion von Platinen werden häufig Stahlschablonen verwendet, in die Löcher gelastet sind. Mit einer Rakel wird wie im Siebdruckverfahren die Paste aufgetragen, so werden die Lötstellen gleichmäßig mit Paste versorgt. Die Bauteile werden dann in die Lötpaste gedrückt. Die schwache Haftung der Bauteile in der Lötzinnpaste reicht üblicherweise aus, um beim Herumtragen der Platine nicht herunterzufallen. Das Löten selbst kann dann klassisch mit einem Lötkolben erfolgen. Im Gewerbebereich wird Heißluft aus einer Pistole, oder ein Lötofen verwendet. Die Lötöfen verwenden unterschiedlichste Verfahren. Einfache Ausführungen ähneln einem Toaster bzw. Griller. Die Temperatur wird speziell nach einer vorgegebenen Kurve erhöht und wieder abgekühlt, um eine verlässlichen Lötvorgang zu erreichen.

#### Teil 2 "gute Lötverbindung" folgt in der nächsten QSP

OE1IAH

![](_page_26_Picture_13.jpeg)

![](_page_27_Picture_0.jpeg)

## $SOTA - SUMMITS ON THE AIR$

![](_page_27_Picture_3.jpeg)

### **Terminankündigung:**

Am **Samstag, 18. September**, wird es wieder einen ALL-OE-SOTA-Tag mit entsprechenden SOTA-Aktivierungen im ganzen Bundesgebiet geben.

Zeitgleich dazu findet wie jedes Jahr auch ein Aktivitätsschwerpunkt in OE5 statt. Entsprechende Details werden noch bekannt gegeben.

73, Sylvia OE5YYN

### TECHNIK & INNOVATION – SOTA-ANTENNEN

### **Verkürzte Vertikal** für 7 und 14 MHz

Auf manchen Berggipfeln ist so wenig Platz, dass der Aufbau eines Dipols oder einer Endfed nicht möglich oder wegen Absturzgefahr zu gefährlich ist. Hier bietet sich eine platzsparende Vertikal an. Es ist eine Behelfsantenne, aber bei den derzeitigen Bedingungen sind ausreichende QSOs immer möglich. Die beschriebene Antenne kann auf dem bewährten 6m-Mast aufgebracht werden. Am Fußpunkt werden zwei Radials ausgelegt, fertig. Für den Betrieb ist ein Tuner erforderlich.

### Das Konstruktionsprinzip:

Die Antenne besteht aus 5m vertikalem Draht am Mast. Am Fußpunkt befindet sich eine kleine Kunststoffbox mit der Verlängerungsspule für 40m und dem Umschalter für 40m/20m. An dieser Box sind auch die zwei je 5m langen Radials befestigt. Diese können entweder steckbar oder fix verdrahtet befestigt werden. Wegen der Erdverluste wäre es natürlich besser, die Radials nicht am Boden, sondern erhöht zu spannen, aber Vorsicht mit Fußangeln am Berg! Ein Koaxkabel mit einigen Metern Länge stellt die Verbindung zum Transceiver her.

Da die Antenne für eine λ/4-Resonanz auf 40 m zu kurz ist, muss sie elektrisch verlängert werden. Die Induktivität der Verlängerungsspule beträgt 10,5 μH. Es werden 28 Windungen auf einen Amidon Kern T106-2 gewickelt.

Wenn möglich, die Induktivität nachmessen. Der AL-Wert streut bis zu 50%. Die Güte beträgt etwa 90, wodurch sich ein Verlustwiderstand von etwa 3 Ohm ergibt. Der Strahlungswiderstand beträgt nach Rechnung knapp 10 Ohm. Je nach Erdverlusten resultiert somit ein theoretischer Wirkungsgrad von 30–40%, real vermutlich sogar weniger. In der Praxis bedeutet das bei der Gegenstation eine halbe S-Stufe weniger gegenüber einer "full-size"-Version. Mit einer Luftspule erreicht man zwar eine höhere Güte (ca. 150), diese braucht aber wieder mehr Platz und für eine Behelfsantenne tut es die Ringkernspule auch. Zu berücksichtigen wäre noch die flachere Abstrahlung im Vergleich zu horizontalen Drahtantennen, was aber u. U. sogar ein Vorteil sein kann.

### Aufbau und Abgleich:

Der Antennendraht wird vom oberen Teil bis etwa zur Mitte des Mastes leicht gewendelt aufgebracht, dadurch bleibt

das untere Drahtende ca. 1m über dem Boden. Mit einem Bananenstecker wird das Drahtende mit der Schaltbox verbunden. Die Radials legt man am Boden jeweils gegenüberliegend aus. Mit Hilfe

eines Antennenanalysators wird nun überprüft, ob die Resonanzfrequenz auf dem 40m-Band passt. Das SWR sollte dann unter 1,5 sein.

Für das 20m-Band ist die Antenne zu lang und muss über einen Tuner angepasst werden. Die Verlängerungsspule für 40m ist (mit dem Schalter) zu überbrücken. Je nach Bodenbeschaffenheit und Verlegung der Radials kann es vorkommen, dass sich die 40m Resonanzfrequenz verschiebt. Es ist also von Vorteil, wenn man auch für 40m einen Tuner einsetzt. Die im Garten abgeglichene Antenne verhält sich über felsigem Untergrund oft überraschend anders.

### Fazit:

Die Antenne ist klein, sehr leicht und kann praktisch überall aufgebaut werden, besonders dort, wo wenig Platz ist. Sie arbeitet vorzugsweise auf dem 20m und 40m-Band, kann aber über den Tuner notfalls auch auf 30m und die höheren Bänder getrimmt werden.

Der Wirkungsgrad ist durch die Verlängerungsspule auf 40m schlechter als bei voller Länge, fällt aber in der Praxis kaum auf. Die Abstrahlung ist flacher als jene von Dipol oder Endfed. Das bewirkt gute Rapporte über größere Entfernungen, während nahe Stationen schwächer sind.

Wem der Aufwand nicht zu viel ist, der kann ja bei genügend Platz zwei Antennen aufstellen und über einen Umschalter die für den aktuellen Kontakt bessere Antenne auswählen.

Peter Auer OE5AUL (sk)

### **Mini 1300 HF/VHF/UHF** Antennenanalysator

### von Mike Zwingl, OE3MZC

In den letzten Jahren wurde Elektronik generell wesentlich billiger. Dies wird auch durch die Verlagerung der Produktion von Europa oder Japan nach China oder Vietnam verursacht. Chinesische Firmen bieten dabei oft auch eine professionelle Werkbank und industrielle Herstellung von Amateurfunkbausätzen, Zubehör und Messgeräten an. In der Serie "China Gadgets" werde ich einige Produkte vorstellen.

Heute einen Antennenanalysator mit 4,3 Zoll TFT LCD-Bildschirm und einen Frequenzbereich von 0,1–1300 MHz. Das Gerät geht zurück auf ein Selbstbauprojekt von EU1EKY und Erweiterungen von DH1AKF und KD8CEC. Die Hard-/Software ist OpenSource und kann selbst erweitert werden.

Der Analyser besteht im wesentlichen aus dem einem STM32f7-Discovery, das ist ein Microcontrollerboard mit einem 4,3" Touchscreen und einer 200MHz CPU. Dann benötigt man noch die RF Frontend Platine (SI5351A). Das Ganze hat man relativ schnell zusammengebaut. Auch die Programmierung ist recht einfach, man kann die fertige Firmware einfach auf den STM32f7 kopieren und schon kann man loslegen. Eine Schritt-für-Schritt-Anleitung findet man hier: http://www.wkiefer.de/x28/ test/Analysator\_1.6.pdf

Der Mini 1300 besitzt einen N-Anschluss für die Antenne, einen SMA-Ausgang für den Signalgenerator, einen SD-Karten-Slot und mehrere Micro-USB-Anschlüsse zum Laden des Akkus und Anschluss an den Computer.

![](_page_28_Picture_7.jpeg)

![](_page_28_Picture_8.jpeg)

Den Analyser kann man auch per Software fernbedienen, dazu kann man einfach die Rigexpert Software Antscope benutzen. Diese kann man bei Rigexpert (https://rigexpert.com/files/ software/Antscope) herunterladen. Um den Analyser unter Windows benutzen zu können, müssen die entsprechenden USB-Treiber für das STM32 Board herunter geladen und installiert werden. Dazu muss man sich einmal bei STMT.com registrieren.

### **Spezifikationen:**

Frequenzbereich: 0,1–1300 MHz HF/VHF/UHF-Abdeckung Eingangs-/Ausgangsimpedanz: 50 Messparameter: SWR, R, + Jx, -Jx, | Z |, Rückflussdämpfung Messmodus: Einzelpunktmessung, Scanning (Frequency Sweep) und TDR-Modus SWR Messbereich: 1.0–1999 (Einzelpunktmodus), 1.0–20.0 (Scanmodus) Anzeigemodi: Numerische Anzeige, Kurvendarstellung, Smith-Diagramm Steckverbindertyp: UHF-Stecker vom Typ N

#### VNA: SMA

SMA-OPEN-SHORT-LOAD-Kalibrierung Satz x 1 LCD-Größe: 480 x 272, 4,3" TFT-LCD-**Display** Touchscreen-Typ: Kapazitiv Stromquelle: USB oder interner Li-Ion Eingebaute Li-Ionen-Ladeschaltung und

DC-DC-Booster

Maximaler Ladestrom: 5V/1,5A Externe Speichermethode: TF-Karte Abmessungen: 133 x 85 x 29 mm Gewicht: 550 g

**MINI1300** 145,000 1999 105  $21.5$ HF/VHF/UHF ANTENNA ANALYZER

Die Hauptfunktion ist die Messung von Antennen und die vielfältige Darstellung der Messergebnisse, sowohl graphisch als auch in Tabellenform. Alle Anzeigebilder können als Screenshot auf die SD-Karte gespeichert werden. Die Amateurfunkbänder sind dabei bereits vorprogrammiert und werden in der Grafik schattiert hervorgehoben dargestellt. Man kann beliebige Frequenzbereiche messen und darstellen oder auch eine Liste mit Bändern machen, die man gleichzeitig messen möchte. Das ist praktisch beim Abgleich von Multibandantennen, denn wenn man ein Band abstimmt kann sich ein anderes Band wieder verstimmen (Single SWR, SWEEP, MultiSWR, TuneSWR).

Es gibt aber noch viele weitere Funktionen z.B. durch die Erweiterungen von DH1AKF und KD8CEC. Durch Benutzung des dritten Oszillatorausganges entsteht ein skalarer Netzwerkanalysator ("S21 Gain").

Die "Find Frequency"-Funktion zeigt starke Signale im Spektrum, Quarz-Parameter, Spulen und Kapazitäten können gemessen werden, eine Audio-DSP-Funktion nutzt die eingebaute

![](_page_29_Figure_0.jpeg)

"Soundcard" und kann sogar als Voice-Keyer verwendet werden.

Mit der TDR-Mode-Funktion kann man leicht Fehler im Koaxkabel finden und bekommt die exakte Länge bis zum Fehler angezeigt!

Der RF-Generator kann als Besonderheit auch als WSPR/FT8/JT65-Bakensender verwendet werden. Wichtig ist dabei die Eingabe des Rufzeichens, des Locators und die richtige Auswahl des Antennenausganges (S1 oder S2) und (ganz wichtig) die Eingabe der sekundengenauen Uhrzeit.

Zusammenfassend: der Mini 1300 Antennenanalyser ist ein sehr brauchbares Gerät, das mit seinem Frequenzumfang und Funktionsumfang eine unglaubliche Anzahl von Experimenten im Amateurfunk sowohl im Shack als auch am Antennenmast oder Fieldday ermöglicht. Die Genauigkeit ist für Amateurzwecke mehr als ausreichend und ein Kalibrierset liegt bei. Der Preis des Fertiggerätes aus China liegt zwischen 160–200 Euro.

### Links:

https://github.com/EU1KY/eu1ky\_aa\_v3 http://www.wkiefer.de/x28/EU1KY\_AA.htm https://www.elekitsorparts.com/product/faa-450-antenna-analyzer-eu1ky/ https://groups.io/g/Analyzer-EU1KY/topics https://rigexpert.com/files/software/Antscope/antscopeforwindows/

### TECHNIK & INNOVATION – NEW PACKET RADIO

### **New Packet Radio (NPR)** auf 70 cm in OE5

Unter der Federführung von OM Reinhold Autengruber OE5RNL haben die OMs Peter Buchegger OE5BPA, Michael Wagner OE5AOO und Herbert Ortner OE5TDO erste Tests mit NPR in OE5 gemacht. Am 17. Februar 2021 hat OE5RNL einen Testaufbau beim Froschberg-Relais OE5XBR in Linz (SYSOP Auer Sepp OE5AJP) aufgebaut.

Eigentlich hätte es schon eine Woche zuvor losgehen sollen, jedoch ist durch einen defekten DC/DC-Wandler die Hardware abgeraucht. Doch wer Reinhold kennt, weiß, dass sowas rasch gelöst wird. Peter und Michael haben mit ihrem Equipment zwischenzeitlich versucht eine direkte Verbindung herzustellen. Das

![](_page_29_Picture_12.jpeg)

hat aber nicht funktioniert, da der Abbildung 1: Innenleben des NPR Master, aufgebaut von Reinhold

#### Connected to OE5XLL MQTT Server

![](_page_30_Figure_2.jpeg)

Abbildung 2: Konfigurationsseite für den NPR Master

Gaumberg dazwischen war. Für die Tests ab dem 17. Februar 2021 war folgende Hardware im Einsatz:

#### Michael:

NPR-H Modem: https://www.localino. net/shop/detail/index/sArticle/37

Verstärker: https://de.aliexpress.com/ item/32966092889.html?spm=a2g0s.90 42311.0.0.27424c4dcAp4RF 80W Version

Antenne: Diamond DX-510N

Entfernung zum Master 6 km, in der Fresnelzone liegt der Gaumberg.

#### Herbert:

Entfernung ca. 1 km zum Master ohne PA direkt mit dem Modem mit einer 70 cm-Autoantenne.

#### Peter:

Modem und Verstärker: https://hackaday. io/project/164092-npr-new-packet-radio

Entfernung zum Master 5 km, eine Siedlung ist in der Fresnelzone.

Peter nutzte eine Retevis RHD771, mit dieser Antenne ist jedoch nur eine Verbindung bis Modulation 22 möglich. Peter wird im Endausbau eine Yagi installieren.

OE5ERN Erwin Reisinger und OE5AFP Andreas Fierlinger werden in den nächsten Tagen zum Testteam dazustoßen.

Reinhold hatte den Master als erstes mit der langsamsten Modulation 11 auf 434,500MHz gestartet. Peter hat mit kleinen Netzwerkproblemen (DNS) am selben Tag noch eine Verbindung aufbauen können. Michael folgte dann am nächsten Tag. Mit der Modulation 11 gelang eine Verbindung mit 44Kbit/s und einer Latenzzeit von durchschnittlich 850ms. Mit dieser Bandbreite fühlt man sich in die Vergangenheit zurückversetzt. Die HAMNet Seiten und Bilder werden langsam geladen. Aber es funktioniert. Des Weiteren wurden noch andere Modulationen getestet. Mit der Modulation 24 unter idealen Bedingungen war eine Bandbreite von 420Kbit/s und Latenzzeiten von 75ms möglich. Im Hintergrund ist ein Ping mitgelaufen. Von mehr als 4000 Pings gingen unter 0,5% verloren. Es war das Zuhören einer russischen Station über ein KIWISDR in DL mit kurzen Unterbrechungen möglich.

Das Surferlebnis konnte mit dieser Modulation auch als solches bezeichnet werden. Mit der Modulation 24 ist die verwendete Funkbandbreite 1MHz. Das deckt im Bandplan einen großen Teil der dort verfügbaren digitalen Betriebsartenbandbreite ab.

Peter konnte mit der Retevis-Antenne mit der Modulation 24 nicht arbeiten, eine Yagi musste her. Wir haben mit den Tests die Erkenntnisse gewonnen,

dass eine stabile Verbindung und Surfen im HAMNet mit der verwendeten Hardware und Modulation überraschend problemlos möglich ist. Am 28. Februar hat nun Reinhold die Betaversion einer Konfigurationsseite für den NPR-Knoten online gestellt. Die Konfigurationsseite für das NPR am OE5XBR wird am OE5XLL gehostet und ist Teil einer Python Flask Webseite mit einem MQTT-Server und ist generell zur Steuerung und Verwaltung von Repeater und HAMNET-Knoten vorgesehen. Das Projekt befindet sich jedoch noch in Entwicklung. Die Tests in OE5 gehen weiter … Die Betriebsaufnahme des NPR Systems am OE5XLL-Relais steht bevor und soll im April über die Bühne gehen.

Der Knoten am Froschberg OE5XBR ist auf der Frequenz 434.5 MHz erreichbar. Da die Modulation für Testzwecke laufend umgestellt wird, einfach probieren. Mögliche Werte: 11, 12, 13, 14 oder 20, 21, 22, 23, 24. Auch die radio\_netw\_ID: 2 muss beim Modem richtig eingestellt werden. Aktuell ist der Knoten noch auf dem Froschberg OE5XBR aufgebaut, später wird er dann auf den Lichtenberg OE5XLL übersiedelt.

Für weitere Informationen zum Testen und zum Testbetrieb stehen Reinhold unter oe5rnl@oevsv.at und Michael unter oe5aoo@oevsv.at gerne zur Verfügung.

![](_page_31_Picture_0.jpeg)

### **Ergebnis des VHF / UHF / Mikrowellen-Aktivitätstags vom 21. Februar**

Vorläufiges Resultat für Februar 2021, erstellt von OE8FNK, oe8fnk@oevsv.at Die monatlichen Ergebnisse und das inoffizielle Zwischenergebnis für 2021 sind auf http://mikrowelle.oevsv.at abrufbar.

Für Nachrichten/Benachrichtigungen betreffend Aktivitätskontest, bitte folgenden E-Mail-Verteiler abonnieren: http://ml.oevsv.at/listinfo/aktivitaets-kontest

Aktivitätstag ist jeweils am 3. Sonntag im Monat, 07:00h–13:00h UTC.

![](_page_31_Picture_666.jpeg)

![](_page_31_Picture_667.jpeg)

![](_page_31_Picture_668.jpeg)

![](_page_31_Picture_669.jpeg)

![](_page_31_Picture_670.jpeg)

![](_page_31_Picture_12.jpeg)

17. **OE1EBC** 13 19. OE1PAB 11 20. **OE6JTD** 9

UKW-ECKE UKW-Referat: Thomas Ostermann, OE7OST, oe7ost@oevsv.at UKW-Contest: Franz Koci, OE3FKS, ukw-contest@oevsv.at

### Termine zur **ÖVSV-UKW-Meisterschaft 2021**

![](_page_31_Picture_671.jpeg)

Bitte die Logs bis spätestens zum Einsendeschluss an ukw-contest@ oevsv.at senden und einen eindeutigen Dateinamen, beginnend mit dem Rufzeichen (z.B.: OE3FKS-02032020- 145.edi), vergeben!

Viel Spaß und Erfolg beim Contesten!

73 de Franz, OE3FKS

## **ÖVSV-UKW-Meisterschaft** 2021

Der 1. Subregionale Bewerb in dieser noch jungen Contestsaison hat am ersten des März-Wochenende stattgefunden. Die Ergebnisse sind auf der Homepage veröffentlicht. Zu Redaktionsschluss hatte ich wohl schon den Großteil der Logs in meinem elektronischen Postfach, die Einsendefrist lief allerdings noch, dadurch kann ich hier noch keine Ergebnisse anbieten. Bedanken möchte ich mich bei allen, die ihre Logs schneller gesendet haben, als ich von meinem

Portabelstandort im Mostviertel wieder zuhause war!

Leider waren bei diesem Bewerb die Ausbreitungsbedingungen nicht so wirklich berauschend. Zeitgerecht ist die stabile Hochdruckwetterlage, die noch einige Tage zuvor hervorragende Tropoöffnungen bis

England und Irland brachte, kurz vor dem Contest zusammengebrochen! Fast alle schrieben oder erzählten mir wie zäh es ging, ich habe es ja selbst erlebt, erst Sonntagmittag hörte ich leise Stationen aus dem Norden, wie PA1T oder OR6T. Hat aber leider nicht zu einem abgeschlossenen QSO gereicht! Aber es gab Einen, der es vor Freude und Begeisterung über die tollen Bedingungen fast nicht glauben konnte! Ein Auszug aus seiner E-Mail: *"War ein toller Contest – die Ausbreitung war einfach genial ... trotz der fehlenden Clubstationen ..."!* Mit mehr als 400 Verbindungen und 100.000 überbrückten Kilometern saß er wohl in der richtigen Höhe oder er hatte göttlichen Beistand!?

Um den Wegfall der Kommunikation und des Erfahrungsaustausches zu kompensieren und die Berichterstattung hier in der UKW-Ecke attraktiver zu gestalten, habe ich das "UKW-Contest-Portrait" ins Leben gerufen. Jeder Contester und natürlich auch jede Contesterin kann mich ansprechen und von der eigenen Entwicklung und Begeisterung für den Wettbewerbsfunk im

UKW-Bereich berichten! Bilder der Aktivitäten sind erwünscht! Das erste "Portrait" zeigt Harald OE5LHM.

Bis zum nächsten Bewerb, dem 2. Subregional am 1. und 2. Mai, bei dem wir einander hoffentlich wieder hören werden, wünsche ich euch alles Gute und vor allem: "Gesund bleiben!"

> Euer Contestreferent Franz OE3FKS

![](_page_32_Picture_9.jpeg)

OE5LHM, erster Contest 2013, Haunsberg Mühlviertel

![](_page_32_Picture_11.jpeg)

![](_page_32_Picture_12.jpeg)

oben und links: OE5LHM, März 2021, **Sternwald** JN78CN

### **UKW-Contest-Portrait:** OE5LHM

Harald Landgraf E-Mail: oe5lhm@gmx.at Geburtsjahr: 1983 Lizensiert seit 2012

### **Contestergebnisse** (nur Stockerlplätze):

![](_page_32_Picture_404.jpeg)

#### Statement von Harald:

Der erste UKW-Contest war 2012 mit Peter OE5OMP auf der Clubstation von ADL 505, wo wir auf 70cm 23 Stationen ins Log brachten. Trotz der wenigen Stationen hatte ich damals schon sehr viel Freude und Spaß an diesem Hobby und so wuchsen nach diesem Contest die Pläne für die weiteren Bewerbe.

Die Suche nach einem passenden Standort ging los und auch die Ideen und Träume für neues Equipment wurden immer größer und konnten über die Jahre verwirklicht werden.

Der jetzige Standort befindet sich auf 1000m am Sternwald in JN78CN. Hier geht es in fast alle Richtungen sehr gut ... F, PA, OK, DL, YU, IZ u.v.m. Meine derzeitige Station besteht aus einem FTDx101 mit Transverter und PA, einer Vierfach-Quad von ANJO auf einem 12m-Mast und meinem Campingwagen. Dies macht es jedesmal wieder zu einem interessanten Contest-Wochenende.

Ein großes Danke gilt auch meinen Helfern OE5OMP Peter und OE5BGN Gerhard, die mich sowohl beim Aufbau als auch mental unterstützen!

Wenn ihr Tipps oder nähere Infos möchtet, dann schreibt mir gerne eine E-Mail an obige Adresse!

### Reparaturbericht **XIEGU G90 Frontpanel**

Was braucht man alles: ein Multimeter, eine gute Pinzette, eine paar verschiedene kleine Schraubendreher, ein Mikroskop oder eine gute Lupe, Entlötlitze 2mm, eine Lötstation mit einer feinen Spitze, eine Heißluftentlötstation, ESD Armband, ein Flussmittelstift, 4 Pin Stiftleiste, ST-Link V2 Programer, USB Kabel, einen PC/Laptop mit ST-Link oder ST-Cube Software.

Nachdem sich während des Betriebs das Frontpanel vom Gerät wegen fehlender Schrauben gelöst hat, ist das Gerät permanent auf TX gewesen. Später war dann auch das Display plötzlich schwarz. Es sah so aus, als ob die CPU (STM32) gestorben ist. Nach einer kurzen Bauteilrecherche waren 5 Stück rasch bestellt. Auch die entsprechende Programmierhardware musste her. Ein ST-Link V2 Programer ist es geworden. Das Auslöten des alten STM32 ging mit Heißluft und einem passenden Aufsatz und einer Pinzette recht problemlos. Nachdem die Platine gut gereinigt wurde ging es ans Einlöten der neuen CPU. Die CPU muss sehr genau aufgesetzt werden und ein PIN wurde festgelötet. Nun wurden alle Pins satt mit Lötzinn überzogen. Mit Entlötlitze wurde das überschüssige Zinn dann wieder entfernt. Unter dem Mikroskop waren noch zwei Kurzschlüsse zu sehen, die sich leicht entfernen ließen.

Im Blog von YO3HJV (https://yo3hjv. blogspot.com/2020/12/xiegu-g90 reflashing-bootloader-into.html) ist das Extrahieren und das Laden des Bootloader und alles andere super beschrieben. Damit alles was im Blog beschrieben ist auch erledigt werden kann, muss eine Stiftleiste eingelötet werden. Dann mit der Beschreibung aus dem Blog den Bootloader aufspielen. In dem Fall hat sich der ST-Link V2 nicht zur Zusammenarbeit mit dem ST-Cube überreden lassen. Mit einem ausgeborgten Clone Programer hat es dann funktioniert. Zum Testen wurde dann gleich mal die Firmware aufgespielt. Es läuft alles wie gewünscht. Nach dem Einschalten des Geräts ist der Fehler mit dem permanenten TX immer noch da. Im Manual ist die Buchsen-Belegung der RJ45-Mikrofonbuchse beschrieben. Nachdem der PTT-Signalpfad klar war, wurde die Leiterbahn direkt beim STM32 aufgetrennt. Siehe da, der Fehler ist weg. Zwischen der RJ45-Buchse und dem STM32 ist eine Diode mit der Aufschrift B gegen GND und ein 100nF Kondensator gegen GND. Eine 0 Ohm 0805 SMD-Brücke ist auch noch im Signalpfad. Die Diode hatte in beide Richtungen ca. 20K (war im eingelöteten Zustand nicht messbar) was scheinbar ausreichte, um den TX-Modus zu aktivieren. Mit der Bezeichnung B kann man leider nicht viel anfangen. Im Datenblatt des STM32 war jedoch die Empfehlung eine Schottky Diode gegen GND einzubauen zu finden. Eine passende Diode ist die BAT15, die gerade verfügbar war. Ein Impulsstrom von 1A/1ms sollte ausreichen. Alle anderen Dioden in den anderen Signalpfaden waren in Ordnung. Mit der neuen Diode funktioniert das Gerät nun wieder einwandfrei.

Danke auch an OE5HWN, OE5PKN, OE5AGM, OE5PJN, OE3SDE und vor allem YO3HJV.

Rückfragen an oe5aoo@oevsv.at

![](_page_33_Picture_9.jpeg)

## **DX-SPLATTERS** Ing. Claus Stehlik, OE6CLD

E-Mail: oe6cld@oevsv.at

Antarktis: Am 13. Februar 2021 ist Alexei RI01ANT zur Progress Station weitergereist, wo er bis zum 24. März bleiben wird. Danach wird er Novolazarevskaya Station (Queen Maud Island, Antarktis) und Bellinghausen Station (King George Island, South Shetlands) weiterreisen, bevor er Ende Mai die Antarktis verlassen wird. Alexei ist hauptsächlich in CW und FT8 aktiv. QSL via RX6A (siehe QSL-Info).

Henry LU4DXU ist der neue Operator auf der argentinischen Antarktis-Station Belgrano II und wird mit dem Stationsrufzeichen der Basis LU1ZG aktiv sein. Ramon LU3HRS ist für die meteorologische Station zuständig und war die letzten 4 Monate bereits sehr in FT8

![](_page_33_Picture_14.jpeg)

aktiv. Ramon bleibt ebenfalls bis Januar oder Februar 2022 und plant auch weiterhin, in seiner Freizeit aktiv zu sein. QSL LU1ZG via LU4DXU.

Lee DS4NMJ ist ein Mitglied des 34. Überwinterungsteams auf der King Sejong Station auf King George Island in den Shetland Inseln (IOTA AN-010). Mit einer Ankunft auf King George Island wird Mitte Januar 2021 gerechnet. Lee wird bis zum Ende des Jahres 2021 unter dem Rufzeichen DT8A aktiv sein. Das Log wird regelmäßig in LoTW und Club Log eingespielt. QSL via DS5TOS (siehe QSL-Info).

Takumi JG3PLH ist ein Mitglied des 62. Japanese Antarctic Research Expedition Team und wird auf der Syowa Basis auf East Ongul Island (IOTA AN-015) bis zum Januar 2022 stationiert sein. In seiner Freizeit wird er unter dem Rufzeichen 8J1RL aktiv sein. QSL via Büro.

Die Clubstation KC4USV der McMurdo Station (IOTA AN-011) ist momentan aktiv und wurde mehrfach vor allem

auf 20m rund um 14243 kHz gearbeitet. QSL via K7MT (siehe QSL-Info).

Seit dem 10. Februar 2020 ist die Clubstation RI1ANC regelmäßig von der Vostok Station in der Antarktis auf den HF-Bändern in FT8 und etwas CW und SSB aktiv. QSL via RN1ON.

Oleg ZS1OIN ist zurzeit unter dem Rufzeichen RI1ANX von der Wolfs Fang Runway in der Antarktis auf den HF-Bändern aktiv. QSL via ZS1OIN.

Hunter KK4AOS ist unter dem Rufzeichen KC4AAC von der Palmer Station aktiv. In seiner Freizeit ist er meist auf 20 und 17m in SSB zu hören. Bitte beachtet, dass der auf QRZ.com angegebene Manager K1IED SK ist, nach einem neuen Manager wird noch gesucht. KC4AAC ist ab sofort auch auf LoTW, ab Herbst 2014 wurden alle Logs bereits eingespielt.

3Y – Bouvet: Die Rebel DX Group hat am 3. November auf Facebook gepostet, dass man noch immer 24300 US\$ benötigt, um die letzte Zahlung für das Schiff zu leisten. Bouvet ist nicht gestrichen! Wer möchte, kann hier helfen: https://www.gofundme.com/f/3yi-bouvet-island-expedition. Die gesamte Ausrüstung steht in Südafrika bereit und wartet. Der Plan ist noch immer eine Aktivierung bis Ende 2021.

4L – Georgia: Peter 4L/G4ENL hat jetzt das Rufzeichen 4L1PJ zugewiesen bekommen und wird für mehrere Jahre in SSB aus Svaneti aktiv sein. QSL via N4GNR.

4X – Israel: Zum 73. Jahrestag der Unabhängigkeit Israels können israelische Stationen von 14.–17. April die Sonderpräfixe 4X73 und 4Z73 verwenden. In dieser Zeit findet auch der Holyland Contest statt, zu dem zahlreiche Aktivitäten erwartet werden.

5A – Libyen: Elham 5A0YL wurde in letzter Zeit öfter zwischen 13.00 und 14.00 UTC auf 20m in Europa in FT8 gearbeitet.

5U – Niger: Yves F5PRU ist die nächsten Monate unter 5U7RK auf allen Bändern von 80–10m in CW und SSB aktiv. QSL wahlweise direkt oder über das Büro via F5PRU sowie über Club Log OQRS, LoTW und eQSL.

5X - Uganda: John 5X1JT ist ein neuer Operator in Nansana. Er wird für die nächsten 2 Jahre in Uganda sein und ist momentan dabei, seine Station aufzubauen. Für den Anfang wird er hauptsächlich mit Drahtantennen aktiv sein. Auch ein QSL-Manager wird momentan gesucht. Weitere Neuigkeiten in kommenden Ausgaben der QSP.

![](_page_34_Picture_11.jpeg)

8Q – Malediven: Mats SM6LRR (RM2D) ist von 28. März bis 10. April urlaubsmäßig unter dem Rufzeichen 8Q7MS vom Ukulhas Island (IOTA AS-013) in den Malediven aktiv. Als CWist wird er zu 95% in CW und zu ca. 5% in SSB aktiv sein (keine digitalen Betriebsarten). Er arbeitet mit einem Elecraft KX-3 und einer Lab599 TX-500 (100–500W) in eine Vertikalantenne und eventuell eine Inverted-V hauptsächlich auf 40–15m. Bitte beachtet, dass dieses Rufzeichen von 26. Dezember 2012 bis 3. Januar 2013 an HB9TUZ ausgegeben war. QSL-Manager für diese Aktivität von Mats gehen via EA5GL (siehe QSL-Info), wobei alle Kontakte auch in Club Log und LoTW eingespielt werden.

9G – Ghana: Thomas DL2RMC ist zurzeit unter dem Rufzeichen 9G5FI aus Ghana auf den HF-Bändern hauptsächlich in CW und FT8 sowie über den QO-100 Satelliten aktiv. Voraussichtlich wird Thomas zumindest für ein Jahr in Ghana bleiben. QSL via DL1RTL, wahlweise über LoTW, eQSL, das Club Log OQRS oder direkt (siehe QSL Info).

9J – Zambia: Bodo HB9EWU (im Bild) hält sich momentan für mehrere Monate im Rahmen einer humanitären Mission im Norden von Zambia in der Provinz Luapula auf und ist unter dem Rufzeichen 9J2BG hauptsächlich auf 20m mit einem Yaesu FT-857D und

![](_page_34_Picture_15.jpeg)

einer End-Fed-Antenne aktiv. QSL via Heimatrufzeichen, wahlweise direkt oder über das Büro. Mit der Beantwortung der Karten wird erst nach seiner Rückkehr im Jahr 2022 begonnen!

Brent KC3REK ist jetzt in Lilavi und unter dem Rufzeichen 9J2REK aktiv. Er arbeitet mit einem alten FT80C sowie einen Fan-Dipol für 40 und 20m. Er wartet momentan auf einen QRP-Labs 5W-Transceiver. Brent bevorzugt CW und QRP-Betrieb.

9M2 – West Malaysia: Yoshida JE1SCJ ist noch bis zum Jahresende unter dem Rufzeichen 9M4DXX von der MARTS Station auf Penang Island (IOTA AS-015) aktiv. Er ist hauptsächlich auf den unteren Bändern in FT8 an Wochenenden zu finden. QSL via JA0DMV.

A2 – Botswana: David VE7VR hat seine Aktivität aus Botswana erneut verschoben. War vorerst geplant, im Mai 2021 in Botswana zu sein, wurde aufgrund der aktuellen Corona-Situation in Afrika (Afrika soll bis Ende 2021 geimpft werden) die Reise auf April 2022 verschoben.

C6 – Bahamas: Ein Team bestehend aus Duane N4RRR, Jack K4KSW, Terry N4QBS und Richard NN2T sind voraussichtlich von 14.–21. Juli unter dem Rufzeichen C6AHA von den Bimini Inseln (IOTA NA-048) mit bis zu 5 Stationen in CW, SSB und FT8 aktiv. An Antennen soll ein TH3-Tribander, MA5B Cushcraft Beam, 40m und 80 Delta-Loops, Buddipoles und Vertikalantennen zum Einsatz kommen.

C9 – Mosambique: Bruno CS7AMN ist ab dem 18. Februar unter dem Rufzeichen C91BVA für drei Monate in SSB und digitalen Betriebsarten mit einem IC-7400 sowie einer endgespeisten Antenne für 80, 40, 20, 15 und 10m aktiv. QSL via LoTW, eQSL, ClubLog oder CS7AMN.

CT – Portugal: Valdemar CT7AQD ist von 1. Januar bis 31. Dezember 2021 unter dem Sonderrufzeichen CQ750RSI anlässlich des 750. Jahrestages der Geburt von Königin Saint Isabel aus Coimbra aktiv. QSL via CT7AQD.

D2 – Angola: Paulo CT1FJZ ist wieder unter dem Rufzeichen D2FJZ auf allen Bändern von 80–10m aus Menonque aktiv, wobei die Länge seines Aufenthalts unbekannt ist. QSL nur direkt via CT1FJZ (siehe QSL-Info).

![](_page_35_Picture_0.jpeg)

DL – Deutschland: Das Sonderrufzeichen DQ11WCA ist bis zum 17. April von unterschiedlichen Schlössern und Burgen im Rahmen des World Castle Award und World Flora & Fauna Award aktiv mit dem Sonder-DOK WCA11 aktiv. QSL-Karten werden automatisch über das Büro verschickt, QSL-Karten von den gearbeiteten Stationen werden keine benötigt. Unter https://www.qrz. com/lookup/dq11wca gibt es auch eine Logsuche.

Am 22. Januar jährte sich der 220. Geburtstag von Clemens Clarke. Er war ein deutscher Schriftsteller und Pionier der Telegrafie, da er den Morsecode so weiterentwickelte, wie wir in heute kennen und nutzen. Aus diesem Grund sind Mitglieder des DARC Ortsverbandes Kempten (DOK G29) von 1. Februar bis 30. April unter dem Sonderrufzeichen DC220GERKE (S-DOK GERKE) auf Kurzwelle aktiv. QSL via DJ6SI, wahlweise direkt oder über das Büro.

![](_page_35_Picture_3.jpeg)

Die Sonderstation DL21EURO ist noch bis zum 11. Juli aktiv, wobei während der UEFA European Under-21 Championship (31. Mai bis 6. Juni) und der UEFA European Football Championship (11. Juni bis 11. Juli) mit erhöhten Aktivitäten zu rechnen ist. Alle QSOs werden automatisch über das Büro bestätigt, Direktkarten können an DK5ON geschickt werden.

Die deutsche Arbeitsgemeinschaft CW AGCW feiert ihren 50. Jahrestag und ist bis zum Ende des Jahres mit dem Sonderrufzeichen DR50AGCW und dem Sonder-DOK AGCW50 aktiv. QSL via Büro.

Die Sonderstation DR60SZL ist anlässlich des 60. Jahrestages des DARC Ortsverband Traunstein mit dem Sonder-DOK 60H33 bis zum Jahresende aktiv. QSL via Büro.

Die Sonderstation DR165TESLA ist anlässlich des 165. Geburtstages von Nikola Tesla vor 165 Jahren aktiv. QSL via DK8ZZ.

Die Sonderstation DR70TRS ist anlässlich des 70. Jahrestages des DARC Ortsverband Salzgitter-Lebenstedt (DOK H33) bis zum Jahresende aktiv. QSL via DJ9PH.

Mit dem Sonderrufzeichen DL73TXL und dem Sonder-DOK BYETXL, das von 1. Juli 2020 bis 30. Juni 2021 aktiv ist, möchte man an die historische Bedeutung des Flughafens Berlin-Tegel "Otto Lilienthal" (IATA-Code TXL) für die Berliner Bevölkerung erinnern. Mit der Schließung von Berlin-Tegel endet auch die Geschichte des letzten von drei Flugplätzen (nach Berlin-Gatow und Berlin-Tempelhof), das West-Berlin über Luftkorridore versorgten. Mit Fertigstellung des Flughafen Berlin-Brandenburg (BER) in Schönefeld endet nun die Geschichte von Tegel (TXL). Bitte keine QSL-Karten schicken, alle Kontakte werden automatisch über das QSL-Büro beantwortet!

EA – Spanien: Die URE San Fernando (EA7URF) beteiligt sich ebenfalls an den offiziellen Feierlichkeiten zum 500. Jahrestag der ersten Erdumrundung. Die fünfte in einer Reihe von AM500– Sonderstationen, die jeweils einen Meilenstein der Reise repräsentieren, wird AM500MMM sein, die von 24. April bis 2. Mai aktiv sein wird, um dem Tod von Ferdinand Magellan auf der Insel Mactan (Philippinen) zu gedenken. QSL via EA7URF, wahlweise über das Büro oder direkt sowie über LoTW und eQSL.

EL – Liberia: Eric EL2EF ist in Selbstisolation und regelmäßig mit dem von DX-World 2019 gespendeten Kenwood TS-570 hauptsächlich auf 20 und 15m aktiv. Die Logs werden von N7CW transkribiert und von N2OO in LoTW eingespielt. QSL via N2OO und, ab sofort, auch über das OQRS von Club Log.

F – Frankreich: Die Sonderstation TM150PAR ist von 20. März bis 16. Mai anlässlich des 150. Jahrestages der Pariser Kommune, dem revolutionären Pariser Stadtrat von 18. März bis 28. Mai

![](_page_35_Picture_13.jpeg)

1871, welche signifikanten Einflüsse auf die Ideen Karl Marx hatte, auf den HF-Bändern aktiv. QSL via F4HZS.

Die Sonderstation TM8AA ist von Januar bis Juni 2021 anlässlich des 100. Jahrestages des ersten französischen Rufzeichens "8AA" im Jahr 1921 auf allen Bändern von 80–6m in allen Betriebsarten aktiv. QSL via F5SLD.

Anlässlich des World Amateur Radio Day am 18. April wird John F4GDO von 17.–25. April unter dem Sonderrufzeichen TM96WARD aktiv sein. QSL via Heimatrufzeichen.

FK/C – Chesterfield Islands: Es vermehren sich die Gerüchte, dass ein 12-köpfiges multinationales Team im Oktober 2020 von Chesterfield Island für 2 Wochen auf allen Bändern von 160–10m mit Schwerpunkt untere Bänder aktiv sein wird. Die letzte DXPedition nach Chesterfield Island (IOTA OC-176) fand im Jahr 2015 statt und ist damit schon einige Jahre her. Chesterfield befindet sich momentan auf Platz 27 der gesuchtesten Länder. Weitere Informationen in kommenden Ausgaben der QSP.

FP – St. Pierre & Miquelon: Eric möchte Ende Juni wieder unter FP/ KV1J von Miquelon mit Schwerpunkt 6m und 60m aktiv sein. QSL via Heimatrufzeichen.

FR – Reunion: FR4OO und FR5CB sind regelmäßig im Zeitraum von 13.00 bis 14.00 UTC auf 17m in FT8 aktiv. QSL FR4OO und FR5CB nur direkt (siehe QSL-Info).

FS – Saint Martin: So es keine COVID-19-Reisebeschränkungen gibt, möchte Janusz SP9FIJH von 22. März bis 5. April unter dem Rufzeichen TO1K von Saint Martin (IOTA NA-105) aktiv sein. Updates wird es unter http://fs.dxpeditions. org/ geben. QSL via Club Log OQRS oder via Heimatrufzeichen.

G – England: Anlässlich des 75. Jahrestages der "International Short Wave

League" wird bis Ende Dezember das Sonderrufzeichen GB75ISWL auf fast allen Bändern und in allen Betriebsarten aktiv sein. Weitere Informationen findet man unter https://www.iswl. org.uk. QSL via Büro und eQSL.

GW – Wales: John MW1CFN ist von 25. März bis 8. April unter dem Rufzeichen GB1004FTS von Anglesey (IOTA EU-005) in SSB und digitalen Betriebsarten auf den HF-Bändern, 6m und 2m aktiv. Das Rufzeichen ist anlässlich des 100. Jahrestag der Royal Air Force No. 4 Flying Training School, die am 1. April 1921 eröffnet wurde, aktiv. QSL via LoTW und direkt via MW1CFN.

HC – Equador: Rick NE8Z ist von 5. März bis 15. Mai unter dem Rufzeichen HC1MD/2 aus der Santa Elena Provinz mit einem Yaesu FT-857D und einer ATAS-120 Vertikalantenne auf allen Bändern von 40–6m aktiv. QSL via K8LJG (siehe QSL-Info) sowie LoTW nach seiner Rückkehr.

![](_page_36_Picture_3.jpeg)

HI – Dominikanische Republik: Massimo HB9TUZ ist voraussichtlich von 1.–30. August unter dem Rufzeichen HI9/HB9TUZ von Las Terransa auf allen Bändern von 40–10m in SSB aktiv. QSL nur via eQSL.

I – Italien: Die Sonderstation II1DXX (Drake & Collins Collectors) ist von 1. Dezember 2020 bis 31. Dezember 2021 aktiv. Marco IK1RAE und andere Amateure sind in diesem Zeitraum mit original Drake und Collins Equipment auf den HF-Bändern (ausgenommen 30, 17 und 12m) in SSB und CW und eventuell AM aktiv. Im Rahmen dieser Aktivität kann auch ein Sonderdiplom erarbeitet werden, weitere Informationen findet man unter https://www.qrz.cim/db/ II1DCC. QSL via IK1RAE, nur via Büro.

Anlässlich des 1600. Jahrestages der Gründung der Stadt Venedig am 25. März 421 und des 75. Jahrestag der ARI Venezia werden die Sonderstationen II3VE und IQ3VE von 15. März bis 30. November auf allen Bändern und in

![](_page_36_Picture_7.jpeg)

allen Betriebsarten aktiv sein. QSL via Büro.

Anlässlich des 160. Jahrestages der italienischen Navy, der "Marina Militare Italiana", sind 2021 Sonderstationen mit dem Suffix "MMI" über das Jahr aktiv: II0MMI, II1MMI, II2MMI, II7MMI, II9MMI, IO0MMI (Sardinien), IO9MMI, IR0MMI, IR5MMI, IR7MMI, IR8MMI und IR9MMI. Ein Sonderdiplom gibt es in Bronze (2 Sonderstationen), Silber (4 Sonderstationen) und Gold (6 Sonderstationen), eine Plakette für 8 gearbeitete Sonderstationen. Weitere Informationen findet man unter www.assoradiomarinai.it.

IS0 – Sardinien: Anlässlich des 40. Jahrestages des lokalen ARI-Verbandes ist die Sonderstation II0QSE von 28. Februar bis 30. Juni von Quartu Sant'Elena (IOTA EU-024) aktiv. QSL via IS0AGY, wahlweise direkt oder über das Büro.

J2 – Djibouti: Jean-Philippe F1TMY ist seit 2016 regelmäßig unter dem Rufzeichen J28PJ aktiv. Nach 5 Jahren ist es nun an der Zeit, das Land wieder zu verlassen, was im Juni der Fall sein wird. Die nächste Aktivität wird von einer Insel in Westafrika stattfinden.

![](_page_36_Picture_12.jpeg)

JA – Japan: Am 29. April 1971 wurde durch die Fusion der Burgstadt Takada und der Hafenstadt Naoetsu die Stadt Joetsu gegründet. Zum 50. Jahrestag ist noch bis zum 30. April die Sonderstation 8N0J auf Kurzwelle aktiv. OSL via Büro, eQSL oder direkt via JJ0AWX.

JD – Ogasawara: Tsakio JH3QFL plant, von 1.–7. Mai unter dem Rufzeichen JD1BQA von Chichisima (IOTA AS-031) auf 160, 80, 40 und 6m in FT8/ FT4 sowie über den Satelliten RS-44 in CW aktiv zu sein. Er arbeitet mit einem FTdx101MP, IC-7300 und FT-857D mit 200W in eine Groundplane, Dipol-Antenne und 6m-Yagi. QSL nur direkt über das Heimatrufzeichen (siehe QSL-Info).

JW – Bear Island: Erling LB2PG ist noch bis zum 1. Juni 2021 unter dem Rufzeichen JW/LB2PG von Bear Island (IOTA EU-027) auf allen Bändern von 80–20m in SSB aktiv. QSL via Heimatrufzeichen.

![](_page_36_Picture_17.jpeg)

KH8s – Swains Island: Vor knapp einem Jahr war das Team bereit, Swains Island zu aktivieren – dann kam CO-VID-19 und alles musste verschoben werden. Bereits letztes Jahr im Sommer wurde eine 160m-Vertikalantenne (im Bild) aufgebaut, die zwar abgestimmt aber nie richtig ausprobiert wurde. Daher wurde die Antenne im diesjährigen CQWW 160m CW Contest ausgiebig getestet. In 20 Stunden wurde 875 QSOs in 66 DXCC-Länder und 25 US-Bundesländer von Holland aus getätigt. Auch die Karibik-Pile-Ups waren kein Problem und man ist froh, dass die Antenne so gut funktioniert. Jetzt fehlt nur ein Abklingen der Pandemie und die Möglichkeit, nach Swains Island zu reisen.

LU – Argentinien: Anlässlich des 100. Jahrestages der Gründung des Radio Club Argentino (RCA) am 21. Oktober 1921 ist der Club im ganzen Jahr unter mit der Sonderstation L21RCA aktiv. QSL via LU4AA, wahlweise direkt oder über das Büro sowie über LoTW.

LX – Luxemburg: Andy LX1DA ist seit 1981 aktiv und feiert daher 2021 sein 40–jähriges Jubiläum. Aus diesem Anlass ist er noch von 1. September bis 31. Dezember unter dem Sonderrufzeichen LX40DA aktiv. Alle eingehenden QSL-Karten werden beantwortet. QSL via LoTW und ClubLog.

OE – Österreich: Im Jahr 2021 feiert das Burgenland seine 100-jährige Zugehörigkeit zur Republik Österreich. Aus diesem Anlass wurde das Sonderrufzeichen OE100BL für den Zeitraum 1. Januar bis 31. Dezember 2021 bewilligt. Weiters besteht die Möglichkeit, um individuelle Rufzeichen nach dem Muster OE100XXX anzusuchen. Ein Musterantrag ist unter oe4.oevsv.at zu finden. Es ist geplant, auch ein Sonderdiplom herauszugeben. QSL OE100BL via OE4JHW.

PA – Niederlande: Anlässlich des World Amateur Radio Day (WARD) 2021 wird Alex PA1AW am 18. April unter dem

![](_page_37_Picture_2.jpeg)

Sonderrufzeichen PA96WARD auf den HF-Bändern aktiv sein. Die Zahl "96" im Rufzeichen bezieht sich auf den 96. Jahrestag der Gründung der International Amateur Radio Union IARU.

PY – Brasilien: Anlässlich des 61. Jahrestages der Hauptstadt Brasilia wird von 1.–30. April die Sonderstation ZW61DF auf den HF-Bändern in CW, SSB und FT8 aktiv sein. QSL via PT2GTI.

SP – Polen: Anlässlich des 230. Jahrestages des Geburtstages von Samuel Morse ist die Sonderstation SQ0MORSE

![](_page_37_Picture_6.jpeg)

bis zum 30. April aktiv. QSL via SP1EG.

Die Sonderstationen SN0ZOSP und SN100ZOSP sind anlässlich des 100. Jahrestages der freiwilligen Feuerwehr in Polen bis zum 5. Februar 2022 aktiv. QSL SN0ZOSP via SP9ODM und SN100ZOSP via SP9SPJ.

TG – Guatemala: Dwight VE7BV plant, im November unter dem Rufzeichen TRG9BBV auf den HF-Bändern aktiv zu werden. QSL via VE7BV sowie über LoTW und eQSL.

UA – Russland: Anlässlich des 60. Jahrestages des ersten bemannten Weltraumfluges und des 87. Jahrestages der Geburt Yuri Gagarins sind noch bis zum 30. April die Sonderstationen R1934G (RDA SM-02), R108M (RDA SM-22), RG61PP (RDA SM-07) und R1961G auf den HF-Bändern aktiv. QSL R1961G via R3LA, RG61PP via RZ3LC, R1934G via R3LC und R108M via RK3LC.

V7 – Marshall Islands: Rand KX4QD lebt seit Juli 2019 permanent auf Kwaialein Island (IOTA OC-028) in den Marshall Inseln und ist regelmäßig unter V7/KX4QD oder V73AX aktiv. Meist ist er auf 40 oder 20m in FT8 zu finden, wobei er mit einem Dipol und 100W arbeitet. Laut Randy geht es von seinem Standort in SSB nicht wirklich gut.

> Meist ist er am Donnerstag ab 06:00 UTC in FT8 zu finden. QSL via KX4QD.

> VK - Australien: Die Royal Australian Airforce begeht am 31. März ihren 100. Jahrestag. Aus diesem Anlass sind die folgenden Sonderstationen aktiv:

1. März bis 29. Mai: VI100AF

1. März bis 31. August: VK100AF

QSL via M0URX (OQRS), direkt oder über das Büro. Bitte keine QSL-Karten über das VK-Büro schicken!

VK9/W – Willis Island: Die Pläne der Hellenic Amateur Radio Association of Australia haben sich in den letzten Wochen konkretisiert. Geplant ist eine Aktivierung von Willis Island unter dem

Rufzeichen VK9HR auf allen Bändern von 160–10m in SSB, CW und digitalen Betriebsarten. Das bereits gebuchte Schiff wird Australien am 3. November 2021 verlassen und am 13. November wieder zurückkehren.

XV – Vietnam: Keith G4FUF (ex XV4F) ist wieder zurück in der Provinz Tra Vinh im Mekong Delta und ab sofort unter dem Rufzeichen XV9F aktiv. Sein Standort befindet sich nahe dem Fluss Co Chien mit freier Sicht in alle Richtungen. Keith wird unregelmäßig auf dem HF-Bändern aktiv sein, die Hauptaktivitäten werden sich auf 6m, 2m und 70cm inklusive EME beschränken. QSL nur direkt via G4FUF.

Brian AA5H ist bis Ende April unter dem Rufzeichen 3W9OK aus Da Nang in Vietnam auf den HF-Bändern aktiv. QSL via EA5GL.

XW – Laos: Mikhail Bochkarev (ex E73RT, 4O7XB, R1ANT op 2008, UA0XB, EZ3ZAT) ist ab sofort unter dem Rufzeichen XW2DX aktiv. Er arbeitet mit einem Icom 706, einer 5,2m Vertikalantenne sowie einem 20m-Dipol. Seine Lizenz ist bis zum 30. Juni 2021 gültig. Mikhail ist oft auf 14006, 21006 und 28006 kHz in CW zu finden. Die Lizenz ist jedoch auch für SSB und RTTY gültig. QSL via RM0L.

YU - Serbien: Mitglieder des Serbian CW Clubs sind anlässlich des 165. Jahrestages des Geburtstags von Nikola Tesla (10. Juli 1856) bis zum Ende des Jahres unter dem Sonderrufzeichen YT165TESLA aktiv. QSL via Büro, LoTW oder direkt via YU1MM.

Z8 – South Sudan: Massimo IZ0EGB ist zurzeit beruflich in Südsudan und in seiner Freizeit regelmäßig unter dem Rufzeichen Z81B in SSB und digitalen Betriebsarten aktiv. QSL via IZ0EGA sowie via Club Log, LoTW und eQSL.

Sigfrido IW9FMD ist ein Mitglied der UN-Mission im Südsudan und seit Anfang November unter dem Rufzeichen Z81S in seiner Freizeit aktiv. Es ist nicht bekannt, wie lange er sich dort aufhalten wird. QSL nur direkt via IT9YVO.

![](_page_37_Picture_26.jpeg)

![](_page_37_Picture_27.jpeg)

ZA – Albanien: Die Lizenz von Sandro, der unter ZA/IN3PPH aktiv ist, wurde bis zum 31. Mai 2021 verlängert. Er ist in seiner Freizeit regelmäßig auf den HF-Bändern aktiv. QSL via LoTW sowie direkt über sein Heimatrufzeichen (siehe QSL-Info).

ZC4 – UK Sovereign Base Areas on Cyprus: Garry 2M1DHG ist für die nächsten 2½ Jahre auf der Dhekelia Basis stationiert und wird in seiner Freizeit wieder unter dem Rufzeichen ZC4GR in SSB und digitalen Betriebsarten mit einem FT-450 sowie einem Buddipole aktiv werden. Er hat auch ein 6m-Gerät jedoch noch keine Antennen. An Wochenenden wird er hauptsächlich zwischen 17.00 und 19.00z aktiv sein. QSL via eQSL und EB7DX.

# **DX-Kalender** April

![](_page_38_Picture_536.jpeg)

![](_page_38_Picture_2.jpeg)

![](_page_38_Picture_537.jpeg)

![](_page_38_Picture_4.jpeg)

![](_page_38_Picture_5.jpeg)

![](_page_38_Picture_6.jpeg)

## **QSL-Info**

![](_page_39_Picture_397.jpeg)

![](_page_39_Picture_2.jpeg)

![](_page_39_Picture_398.jpeg)

![](_page_39_Picture_4.jpeg)

![](_page_39_Picture_5.jpeg)

![](_page_39_Picture_6.jpeg)

### **DXCC**

Der ARRL DX-Manager gibt bekannt, dass ab sofort folgende DXPeditionen für das DXCC anerkannt werden:

![](_page_40_Picture_673.jpeg)

ET7L wird momentan nicht für das DXCC gewertet, da die angeforderten Dokumente noch nicht eigetroffen sind.

Herzlichen Dank wieder an Wolf OE2VEL, der sich die Mühe gemacht hat, die DXCC Honor Roll Liste zusammenzustellen. Zurzeit gibt es 340 aktive Entitäten was bedeutet, dass man 331 Länder bestätigt haben muss, um in die Honor Roll aufgenommen zu werden. Der zweite Wert zeigt alle bestätigten Entitäten (inklusive gelöschte) an. Gratulation an Richard OE8RT, der mit 374 bestätigten Ländern in Österreich die Mixed Liste anführt. Rufzeichen in kursiv haben alle aktuell aktiven Entitäten bestätigt (#1 Honor Roll). In digitalen Betriebsarten ist keine OE-Station in der Honor Roll! Mit Wolfgang OE1WEU hat es jetzt die vierte OE-Station geschafft, in die 3000-Liste aufgenommen zu werden, die in OE, mit einem Vorsprung von 70 Länderpunkten, vom Michael OE6IMD mit 3135 bestätigten Bandpunkten angeführt wird. Auch Markus OE6MDF steht mit 2983 bestätigten Bandpunkten knapp vor der 3000er-Grenze. Auch hier Gratulation an alle.

![](_page_40_Picture_674.jpeg)

![](_page_40_Picture_675.jpeg)

![](_page_40_Picture_7.jpeg)

![](_page_40_Picture_8.jpeg)

![](_page_40_Picture_9.jpeg)

![](_page_40_Picture_676.jpeg)

![](_page_40_Picture_677.jpeg)

LOTW: 9A5ZP, 9G5FI, 9Z4Y, AP2MKS, CE6CGX, CE7VPQ, CO8RH, CT3KN, CX7SS, D4Z, DF9EY, DL8WX, E77DX, EA8RM, FM5BH, GD4EIP, HB0A, HC2AP, HI3LT, HK4EIC, HV0A, II9P, IO9A, IW1FRU, J68HZ, JA4DWG, JA4NIJ, JA7FVA, JG1BKX, JH4UYB, JH8EJA, JN3TSY, JR1WCT, KL2JE (NA-039), KL7YK, KP4/NH7A, L21RCA, LT7F, LU2FE, LU6ETB, LU7YS, LU8EGJ, LU9FHF, LU9OZX, LV4V, LW1EUD, LW5HR, LX1GQ, NP2X, OA4DKN, OA4SS, OH8L, OM2VL, OM4MM, ON7DMQ, PJ2T, PJ4DX, PJ7AA, PP1WW, PP5JN, PT1K, PV4T, PY2CP, PY2EL, PY2RSA, PY2TMV, PY3KN, PY4LH, PY5AMF, PY5FO, PY5HC, PY5WW, PY8WW, PZ2YT, RA3AO, RC9A, RX3AEX, TA2IB, TI1K, TI1T, TI2JS, TI2WMP, UA9JFH, UA0SR, UR0HQ, US3IZ, UT2IO, UY5ZZ, VE2NCG, VE5CPU, VE5SF, VK4FNQ, VK4GP, VR2VGM, VU2MSA, WP3C, WP3R, WP4OMQ, WP4WW, XE1AY (2016), XE2B, XE2X, XQ1KZ, YB7MYS, YB8SFE, YB8UTI, YB9WIC, YC9BHJ, YC9HIU, YD3DOC, YY5RAB, ZD8HZ, ZP5DBC, ZS6JSI/TY, ZS6OB und ZX2V.

# Kurz **notiert …**

• Pedro EA5GL ist ab sofort auch der QSL-Manager von OY9JD und hat von Jon alle Logs und Unterlagen übergeben bekommen. Pedro ist auch der QSL-Manager für die aktuelle CB7FT-Aktivität.

• Cass Award: Das Cass Award zeichnet und ermutigt DXpeditionen im Sinn von Cass WA6AUD (SK), die Anzahl der gearbeiteten DXer zu maximieren. So wird die Single Operator DXpedition mit den meisten eindeutigen Rufzeichen innerhalb von 2 Wochen oder weniger sowie DXpeditionen mit den meisten eindeutigen Rufzeichen einmal pro Jahr mit einer Plakette ausgezeichnet.

Janusz Wegrzyn SP9FIH (rechts) hat zum vierten Mal (!) in Folge auch 2020 den Single-Operator Cass Award für seine Ein-Mann-Aktivität von Norfolk Island (Kontakte

![](_page_41_Picture_4.jpeg)

mit 6845 verschiedenen Stationen) unter dem Rufzeichen VK9NK bekommen. Das HU1DL-Team bestehend aus Andy DH8WR, Thomas DJ6TF, Werner DJ9KH, Frank DL1KWK, Dietmar DL2HWA, Norbert DL2RNS, Georg DL4SVA, Olaf DL7JOM, Rolf DL7VEE und Franz DL9GFB hat mit 19.456 unterschiedlichen Stationen aus El Salvador den 2020 Unlimited Cass Award erhalten.

Die beiden Cass-Awards werden jährlich im März für die DXPeditionen des Voriahres vergeben. Weitere Informationen findet man unter http://www. cassaward.com/.

![](_page_41_Picture_7.jpeg)

• Das Programmkomitee für das Russian Districts Award (RDA) hat beschlossen, mit Stichtag 1. Januar 2021 vollständig auf die automatische Ausstellung von RDA-Diplomen umzustellen. Dazu werden alle Daten der Teilnehmer mit dem RDA Auto Credit Server (https://mydx.eu) eingespielt. Zusätzlich ist es möglich, eigene Scans von QSL-Karten hochzuladen. Dies ist der bequemste Weg, um RDAs bestätigt zu bekommen, wo keine elektronischen Logs vorhanden sind, eine QSL-Karte jedoch vorhanden ist. Neben Papier-QSL-Karten werden auch elektronische Bestätigung aus LoTW

![](_page_41_Picture_9.jpeg)

sowie HamLog akzeptiert. Eine detaillierte Anleitung in englischer Sprache findet man unter http://rdaward.org/ press19\_eng.htm.

![](_page_41_Picture_11.jpeg)

![](_page_41_Picture_12.jpeg)

HAMBÖRSE Unentgeltliche Verkaufs-, Kauf- oder Tauschgesuche (nur für ÖVSV-Mitglieder) Annahme nur mit Mitgliedsnummer • per E-Mail an QSP@oevsv.at

OE5ERN – Erwin Reisinger, oe5ern@ oevsv.at; VERKAUFE: Yaesu FT-990 allmode 160m–10m, alle Filter, 2,4k 2,0k 500Hz 250Hz, mit DVS-2 Digitalmemory Controller, MD-1 Standmikrofon, und SP-6 Stationslautsprecher mit eingebautem BHI-DSP, 700,– €; Selbstabholer bevorzugt.

OE5LXR – Alexander Entinger, oe5lxr@ amrs.at; SUCHE: unverbasteltes (keine Lötarbeiten) und funktionsfähiges Yaesu FT-817ND. Zubehör wünschenswert aber nicht notwendig.

OE1MPR – Matthias Pistrol, oe1mpr@ posteo.at, 0670 6094711; SUCHE: für mein Shack in OE8 einen Yaesu FT-991A bzw. für den Remotebetrieb einen Yaesu FT-857 und passend dazu ein Remoterig.

OE5KRO – Gert Kröswagn, Telefon 0676 841314363; SUCHE: älteres Benning Netzteil 60A/60Volt Eingangspannung (waren in D-Netz bzw. C-Netz Anlagen verbaut?); Gerät kann defekt sein da ich NUR die Filter benötige. VERKAUFE: Yaesu FT101 in funktionsfähigem Zustand um 200,– €.

OE7DBH – Darko Banko, oe7dbh@drei. at; VERKAUFE: BU500 TX UPconverter 2m...23cm IF --->13cm 1,7W Output für QO-100, Zustand neu, 155,– €; BU500 TX UPconverter 2m...23cm IF --->13cm 0,5W Output für QO-100 , Zustand neu, 130,– €; Power Amplifier 15W Output, 180,– €; Twin Octagon RX LNB für SSB und ATV, 95,– €; Single LNB für SSB, 70,– €; viele weitere Angebote im OE7-Forum: https://www. oe7forum.at/index.php

## **IOTA-Checkpunkt** für Österreich ist:

DK1RV, Hans-Georg Göbel, Postfach 1114, D-57235 Netphen, Deutschland E-Mail: dk1rv@onlinehome.de

Achtung: Wer sich länger als zwei Jahre nicht mit seinem IOTA-World Account angemeldet hat, muss seine Registrierung erneut über info@iotaworld.org validieren.

IOTA-Aktivisten, die in einem IOTA-Contest nach 2003 Kontakte in einem Contest gemacht haben, können diese Kontakte gewertet bekommen, ohne eine QSL-Karte einzuschicken. Voraussetzung ist, dass die eigenen QSO-Contest-Daten mit denen des Partners übereinstimmen. Dazu geht man auf die IOTA-Webseite unter https://iotaworld.org, meldet sich dort an und wählt "Add Contest QSOs" unter dem "My IOTA"-Reiter aus. Dort kann man sein eigenes Contest-Log im .cbr oder .log-Format einspielen (falls noch nicht getan). Die IOTA Contest 2019 Kontakte wurden bereits in die Datenbank eingespielt und stehen ebenfalls zur Verfügung.

Auch hier ein Dankeschön an Wolf OE2VEL, der die IOTA-Honor-Liste zusammengestellt hat. Willi OE3WWB hat es weltweit mit 5 neu bestätigten Inseln von Platz 20 auf Platz 16 geschafft und führt mit 1123 bestätigten Inseln die OE-Liste an. Angeführt wird die Liste von Tom 9A2AA (1132) knapp gefolgt von Giuseppe I2YDX (1131). Gratulation an alle!

### IOTA Honor Roll

![](_page_42_Picture_530.jpeg)

![](_page_42_Picture_7.jpeg)

![](_page_42_Picture_8.jpeg)

### Aktivitäten:

AF-115 NEU Sobald es Neuigkeiten über die COVID-19-Impfung gibt, wird sich ab Mitte 2021 die Situation hoffentlich etwas entspannen. Ein Team um Col hat geplant, von Mukawwar Island unter dem Rufzeichen ST6SIT aktiv zu werden. Weitere Details werden im März veröffentlicht, wenn man bereits mehr über den weiteren Verlauf der Pandemie weiß.

AS-025 Vladimir R0FP lebt jetzt auf Iturup Island und ist regelmäßig vorzugsweise auf 20m aktiv. QSL via RZ3EC.

AS-060 Kang Sung Min DS4DRE/4 ist ab sofort bis zum 31. Januar 2022 von Komun Island auf allen Bändern von 80–10m in SSB und CW aktiv. QSL wahlweise direkt (über seine Heimatadresse) oder über das Büro.

AS-081 Sungki Lee HL1IWD möchte von 2.–4. April unter dem Rufzeichen HL1IWD/5 von Geoje Island mit einem IC-706MKII und einer Buddipole-Antenne hauptsächlich in CW und etwas FT8 auf 40m und 20m aktiv sein. QSL via Heimatrufzeichen.

AS-149 Im Zeitraum von 15.–31. Juli ist eine Aktivität unter dem Rufzeichen RI0FM von Moneron Island geplant, wobei man auch im IOTA-Contest mitmachen möchte.

EU-032 Alain F6BFH lebt jetzt dauerhaft auf Oléron Island und ist sehr oft am Samstag zwischen 09.00–17.00 UTC auf 14,014 MHz in CW und am Sonntag im gleichen Zeitraum auf 14,260 MHz in SSB zu finden.

> OC-210 Indra YB8QT ist beruflich von Celebes (Sulawesi) Island (IOTA OC-146) nach Sangihe Island (IOTA OC-210) umgezogen, wo er voraussichtlich bis 2025 bleiben wird. QSL via IK2DUW und LoTW.

### **Links:**

**ARLHS (Amateur Radio Lighthouse Society)** www.arlhs.com

**DX Summit** http://www.dxsummit.fi

**DX Fun Webcluster**  https://www.dxfuncluster.com

**GIOTA (Greek Islands On The Air)** http://www.greekiota.gr

**IOTA (Islands On The Air)** www.rsgbiota.org/

**SOTA (Summits On The Air)**  www.sota.org.uk/

**SOTAwatch3**  https://sotawatch.sota.org.uk/

**WAP (Worldwide Antarctic Program)** www.waponline.it

**WCA (World Castles on the Air)** www.wca.qrz.ru/ENG/main.html

**WLOTA (World Lighthouses On The Air)** www.wlota.com

**WWFF (World Flora & Fauna)**  wwff.co und www.wff-dl.de

**9LY1JM**

https://youtu.be/UMM9EC7C8rA

**CY9C** https://vimeo.com/364396566

**D68CCC** 

https://youtu.be/osn8o6ATXhc

**E44CC** https://www.youtube.com/ watch?v=ofg53o3pHQ8

**KL7RRC/p** IOTA NA-210, Sledge Island https://youtu.be/78TcPRgG4ws

**T30L/C21W** https://youtu.be/tGQPd8BZaAs

**T32DX** https://www.youtube.com/ watch?v=n2OHHLDB49o

**TO6OK**  https://youtu.be/mWZYz-J\_q-A

**VK5CE/p** http://iotaoc220.blogspot.com.au

**VK9XT** http://vk9xt.qsodirector.com

**VP2MUW**

https://youtu.be/PnWRjalM5tk

**VP6D** https://youtu.be/MhKtxPR1p88

**VP6R** https://vimeo.com/372952687

**XZ1J** http://vimeo.com/86383125

**YJ0RRC**

https://r4waa9.wixsite.com/yj0rrc/news

![](_page_43_Picture_0.jpeg)

### **YAESU FT300DE**

2m / 70cm Analog FM und C4FM / FDMA Digital Mode, Duoband Mobilfunkgerät, Vollduplex, AIR-Bandempfänger von 108MHz bis 137MHz. Die eingebaute Bluetooth- Funktion ermöglicht einen komfortablen und sicheren Funkbetrieb während der Fahrt mit dem KFZ. Dazu wird das Headsets von Yaesu SSM-BT10 benötigt.

### EUR 399,–

![](_page_43_Picture_4.jpeg)

### **ICOM IC2730 VHF/UHF-DUALBAND-TRANSCEIVER**

Gleichzeitiger Empfang von VHF/UHF, weiß beleuchtetes LC-Display, 50W Sendeleistung, Breitbandempfänger, optionales Bluetooth-Headset.

EUR 316,–

### **KENWOOD TS-890S**

HF/50/70MHz Transceiver. Erstaunliche Ergebnisse werden häufig unter härtesten und schwierigsten Bedingungen erreicht. Mit einem tadellosen Empfänger und exzellenter Audio Performance

### EUR 3.850,–

# **J.** Funktechnik Böck

1060 Wien, Gumpendorfer Straße 95

Tel.: +43 1 597 77 40-0 Fax: +43 1 597 77 40-12 Web: www.funktechnik.at

### **C** KENWOOD **TH-D74E**

High-End 2m/70cm Dualbander für D-Star und APRS. Multimode Empfang von 0,1 bis 524MHz in FM, NFM, WFM, AM, SSB und CW. EUR 669,–

### **YAESU FT3DE**

2m / 70cm (VHF / UHF) Analog /

Digital C4FM Duoband Handfunkgerät mit Touch-Panel-Display, Vollduplex, mit eingebautem 66 Kanal GPS Empfänger, Breitbandempfänger 500kHz bis 1000MHz, sowie Sprachrekorder und Bluetooth.

**EUR 399,** 

![](_page_43_Picture_20.jpeg)

![](_page_43_Picture_21.jpeg)

### **ICOM IC705 KW/50/144/430-MHz-Multimode**

Von der Kurzwelle bis zu 50/144/430MHz lässt sich eine Vielzahl von Bändern in den Betriebsarten D-STAR DV, SSB, CW, RTTY, AM und FM nutzen. Der IC-705 empfängt durchgehend von 30kHz bis zum 144-MHz-Band. Der Empfang von FM-Rundfunk und Flugfunk ist ebenfalls möglich. EUR 1.359,–

![](_page_43_Picture_24.jpeg)

### **ICOM IC7300 KW/50/70MHz**

Der innovative Transceiver mit leistungsfähigem Echtzeit-Spektrum Skop, welches in Bezug auf Auflösung, Abtastgeschwindigkeit und Dynamikbereich führend in dieser Klasse ist.

### EUR 1.150,–

![](_page_43_Picture_28.jpeg)

![](_page_43_Picture_29.jpeg)

### **ICOM ID5100 VHF/UHF-DUALBAND-DIGITAL-TRANSCEIVER**

Mobilität auf höherem Niveau: Touchscreen-Bedienung, DV/DV-Dualwatch, eingebauter GPS-Empfänger, DV/FM-Repeater-Listen, D-STAR-DV-Modus, Bluetooth®, Android™.

EUR 579,–

### **Yaesu FT-991A**

Kompakter HF/6m/VHF/UHF Allmode-Transceiver inkl. C4FM und automatischem Antennentuner. Touch-Farbdisplay mit Spektrum-Anzeige und Wasserfalldiagramm.

### EUR 1.359,–

![](_page_43_Picture_36.jpeg)

**Weitere Infos und Downloads unter: www.funktechnik.at**

Alle Preise verstehen sich inkl. Mwst.